Документ подписан простой электронной подписью Информация о владельце: ФИО: Апатенко Алексей Сергеевич Должность: И.о. директора института механики и энергетики имени В.П. Горячкина Дата подписания: 23.01.2024 14:47:52

Уникальный програм<mark>мный ключ:</mark>

966df42f20792acade08f7f8f984d<mark>6. adduneer</mark> da МСХА имени К.А. ТИМИРЯЗЕВА» (ФГБОУ ВО РГАУ - МСХА имени К.А. Тимиризева)

> Институт механики и энергетики имени В.П. Горячкина Кафедра автоматизации и роботизации технологических процессов имени академика И.Ф. Боролина

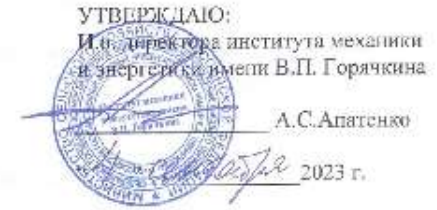

#### РАБОЧАЯ ПРОГРАММА ДИСЦИПЛИНЫ Б1.В.ДВ.02.02 «ОСНОВЫ ТЕХНИЧЕСКОГО ТВОРЧЕСТВА»

для подготовки бакалавров

ΦΓOC BO DS-2

Направление: 13.03.01 - «Теплоэнергетика и теплотехника» Направленность: «Энергообсепечение предприятий, тепловые и технические системы»

 $Kypc-3$ Семестр-6 Форма обучения: очная Год начала подготовки: 2023 г.

Регистрационный номер

Москва, 2023

 $\mathbf{I}$ 

(подпись)

Разработчик: Судинк Ю.А., д.т.н., профессор detate 2 = 20231. Рецензент: Загипайлов В.И., д.т.н., профессо 28 volutable » 20235. Программа составлена в соответствии с требованиями ФГОС ВО по направлению подготовки 13.03.01 Теплоэцергетика и теплотехника и учебного плана Программа обсуждена на заседании кафедры автоматизации и роботизации технологических процессов имени академика И.Ф. Бородина протокол № 15 «28» июня 2023г. Заведующий кафедрой Сторчевой В.Ф., д. т. н., профессор Согласовано: / Председатель учебно-методической комиссии института механики и энергетики имени B.II. Горячкина Дидманидзе О.Н., д.т.н., профессор Протокол № 3 2 *Выслок* 2023 г. И.о. заведующего выпускающей кафедрой теплотехники, гидравлики и энергообеспечения предприятий, к. т. н., лоцент 1940, garden branz grave ment Кожевникова Н.Г. 28» report 2023 r. Заведующий отделом комплектования ЦНБ £ b  $\overline{2}$ 85

#### **СОДЕРЖАНИЕ**

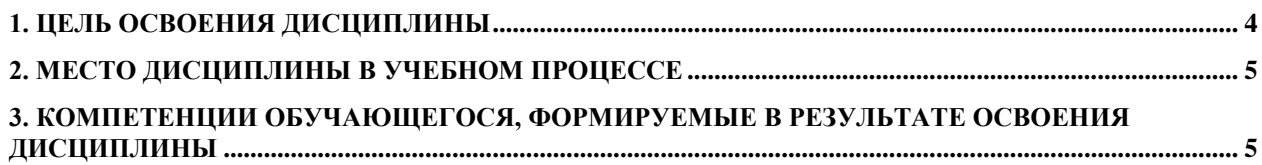

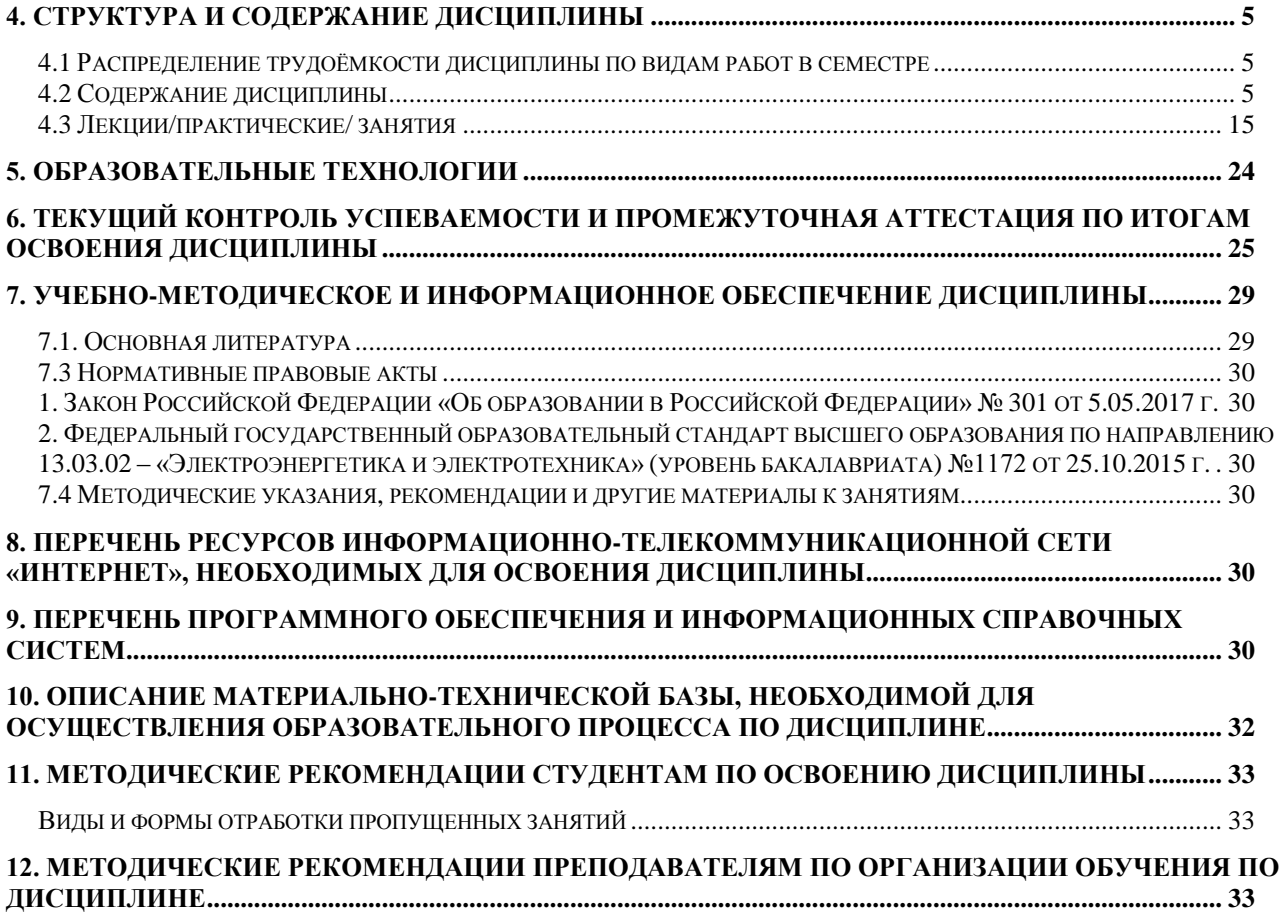

#### **Аннотация**

рабочей программы учебной дисциплины **Б1.В.ДВ.02.02 «Основы технического творчества»** для подготовки бакалавров по направлению 13.03.01 – «Теплоэнергетика и теплотехника» и направленности «Энергообеспечение предприятий, тепловые и технические системы»

**Цель освоения дисциплины:** формирование у учащихся способностей осуществлять поиск, критический анализ и синтез информации, определять круг задач в рамках поставленной цели и выбирать оптимальные способы их решения; примененять базовые знания современных цифровых технологий, используемых при расчете и выборе электронной техники; развитие технической направленности их мышления; приобретение навыков владения програм-KOMITAC, AutoCad, Microsoft Power Point, Miro, мами Mathcad, Matlab, Kahoot, Mentimeter, Zoom; приобретение студентами умений пользоваться электронными системами поиска данных: Google, Yandex, elibrary.ru, cyberleninka.ru (технология Big Data).

Место дисциплины в учебном плане: дисциплина включена в вариативную часть дисциплин по выбору учебного плана по направлению подготовки 13.03.01 - «Теплоэнергетика и теплотехника».

Требования к результатам освоения дисциплины: в результате освоения дисциплины формируются следующие компетенции (индикаторы достижения компетенций): УК-1 (УК-1.1, УК-1.2), УК-2 (УК-2.1).

Краткое содержание дисциплины: Введение. Предмет и значение дисциплины в создании новой продукции. Общие сведения и терминология. Концептуальный подход при решении технических задач. Системный подход при анализе задачи. Функциональный подход при решении задачи. Теория решения изобретательских задач. Основные правила теории. Корректная постановка задачи. Идеальное решение задачи. Алгоритм решения изобретательских задач. Этапы реализации алгоритма. Законы развития технических систем. Вытеснение человека из ТС. Неравномерность развития частей системы. Увеличение степени идеальности ТС. Развёртывание-свёртывание ТС. Повышение динамичности и управляемости ТС. Переход на микроуровень и использование полей в ТС. Согласование - рассогласование в ТС. Противоречия в технических системах (ТС). Возникновение противоречий в ТС. Физические противоречия в ТС. Пути и приёмы разрешения противоречий в ТС. Применение фондов физических, химических, геометрических, биологических и др. эффектов при решении технических задач. Компьютерные интеллектуальные системы поддержки творческого решения технических задач. Примеры решения технических задач.

<span id="page-3-0"></span>Общая трудоемкость дисциплины: 2 зачетные единицы (72 часа). Промежуточный контроль: зачёт.

#### 1. ЦЕЛЬ ОСВОЕНИЯ ДИСЦИПЛИНЫ

Цель освоения дисциплины « Основы технического творчества» - формирование у учащихся способностей осуществлять поиск, критический анализ и синтез информации, определять круг задач в рамках поставленной цели и выбирать оптимальные способы их решения, примененять базовые знания современных цифровых технологий, используемых при расчете и выборе электронной техники; развитие технической направленности их мышления; приобретение навыков владения программами Mathcad, Matlab, КОМПАС, AutoCad, Microsoft Power Point, Miro, Kahoot, Mentimeter, Zoom ; приобретение студентами умений пользоваться электронными системами поиска данных: Google, Yandex, elibrary.ru, cyberleninka.ru (технология Big Data), приобретение студентами умений пользования электронными системами поиска данных: Google, Yandex, elibrary.ru, cyberleninka.ru (технология Big Data)

#### **2. Место дисциплины в учебном процессе**

<span id="page-4-0"></span> Дисциплина «Основы технического творчества» включена в вариативную часть дисциплин по выбору. Эта дисциплина реализуется в соответствии с требованиями ФГОС ВО, ОПОП и Учебного плана по направлению **13.03.01 – «Теплоэнергетика и теплотехника», направленности – «Энергообеспечение предприятий, тепловые и технические системы».**

Дисциплина « Основы технического творчества» базируется на знании ряда базовых и фундаментальных дисциплин: «Физика», «Информатика», «Философия».

Дисциплина «Основы технического творчества» является основополагающей для изучения следующих дисциплин: «Электроснабжение сельскохозяйственных предприятий», «Энергообеспечение сельскохозяйственных предприятий», «Автоматика», «Надёжность технических систем», «Монтаж электрооборудования и средств автоматизации», «Основы энергетики». В целом, знания, полученные по освоению указанных дисциплин, необходимы при выполнении выпускной квалификационной работы.

Рабочая программа дисциплины «Основы технического творчества» для инвалидов и лиц с ограниченными возможностями здоровья разрабатывается индивидуально с учётом особенностей психофизического развития. Индивидуальных возможностей и состояния здоровья таких обучающихся.

### <span id="page-4-1"></span>**3. Компетенции обучающегося, формируемые в результате освоения дисциплины**

Изучение данной учебной дисциплины направлено на формирование у обучающихся компетенций (индикаторов достижения компетенций), представленных в таблице 1.

### **4. Структура и содержание дисциплины**

#### <span id="page-4-3"></span><span id="page-4-2"></span>**4.1 Распределение трудоёмкости дисциплины по видам работ в семестре**

Общая трудоёмкость дисциплины составляет 2 зач. ед. (72 часа), их распределение по видам работ в семестре представлено в таблице 2.

#### <span id="page-4-4"></span>**4.2 Содержание дисциплины**

Тематический план изучаемой дисциплины приведен в таблице 3.

# Таблица 1

# Требования к результатам освоения учебной дисциплины

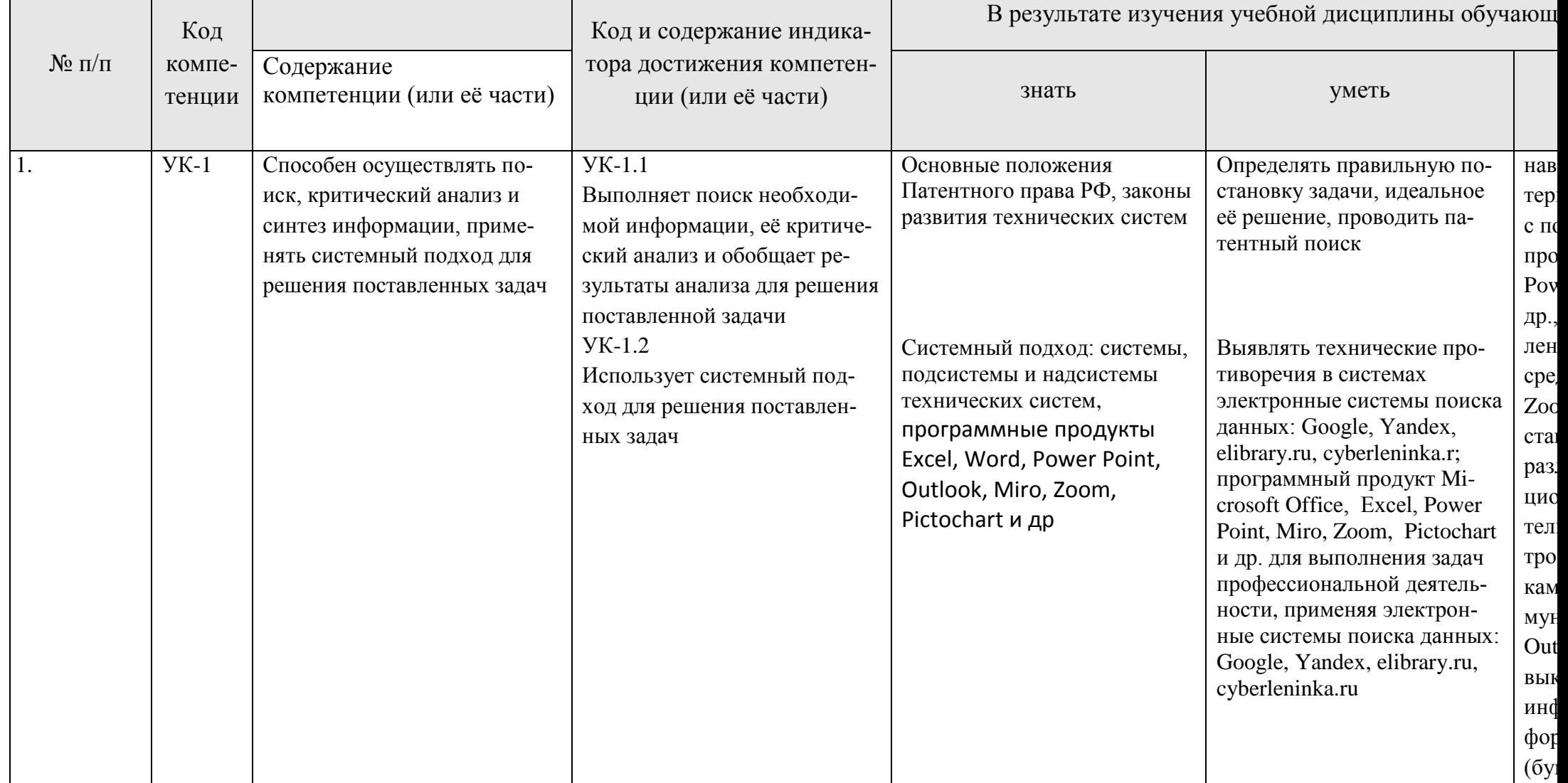

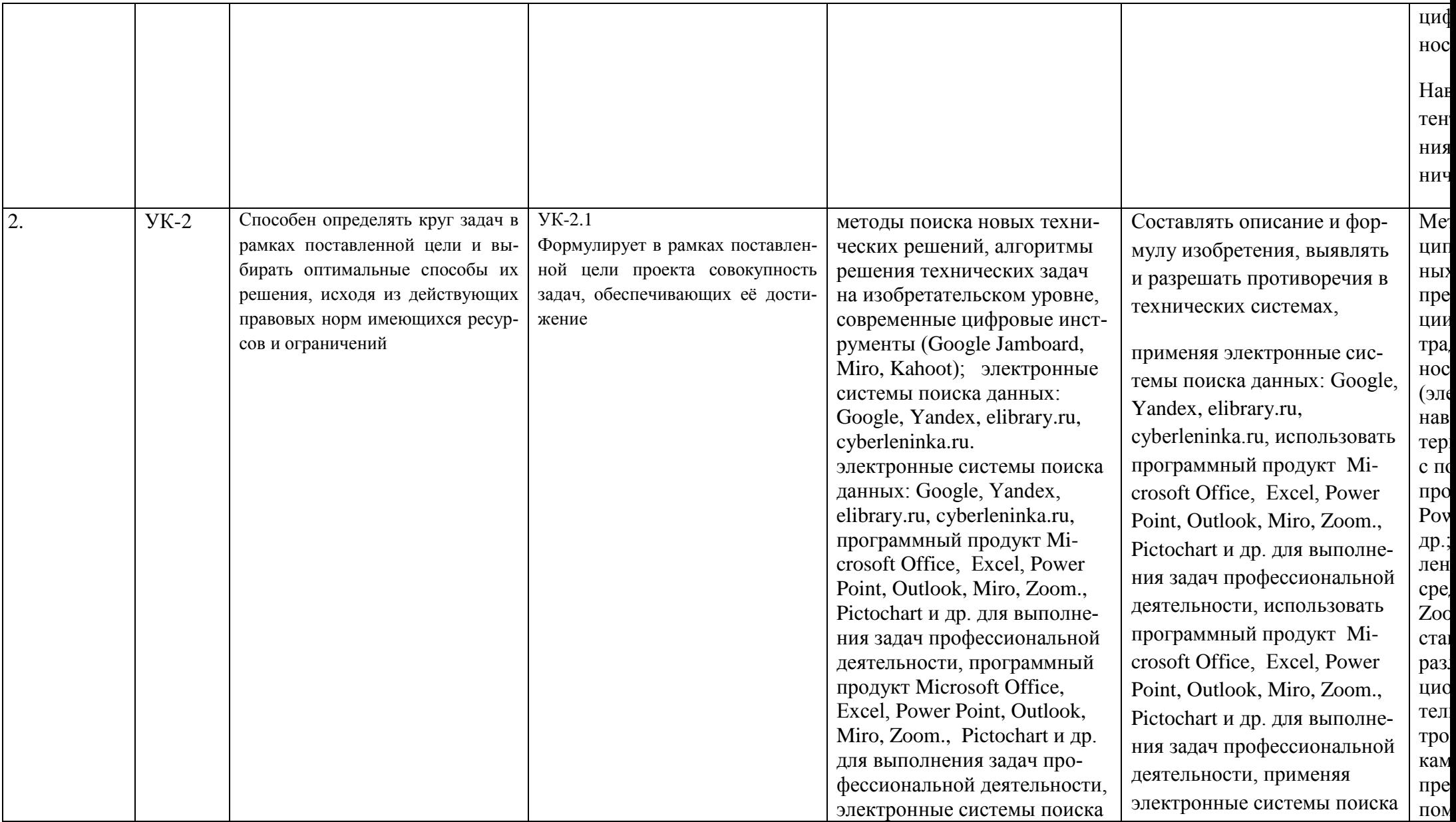

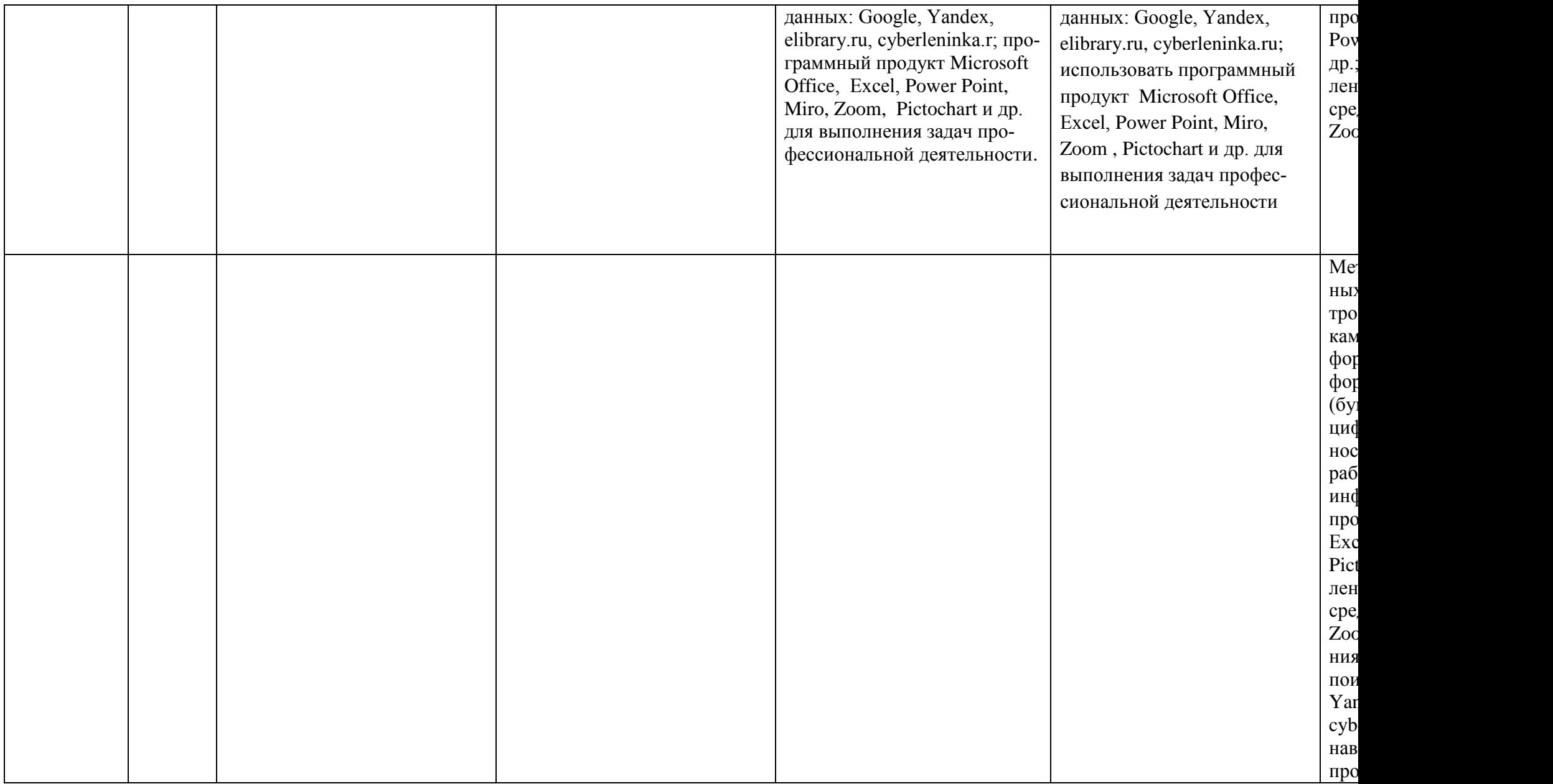

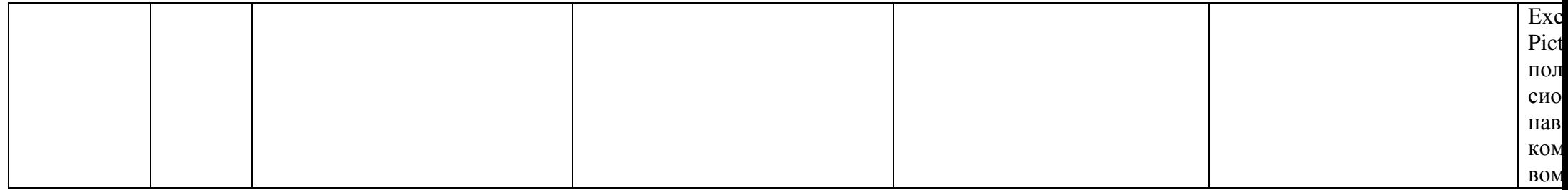

# Таблица 2

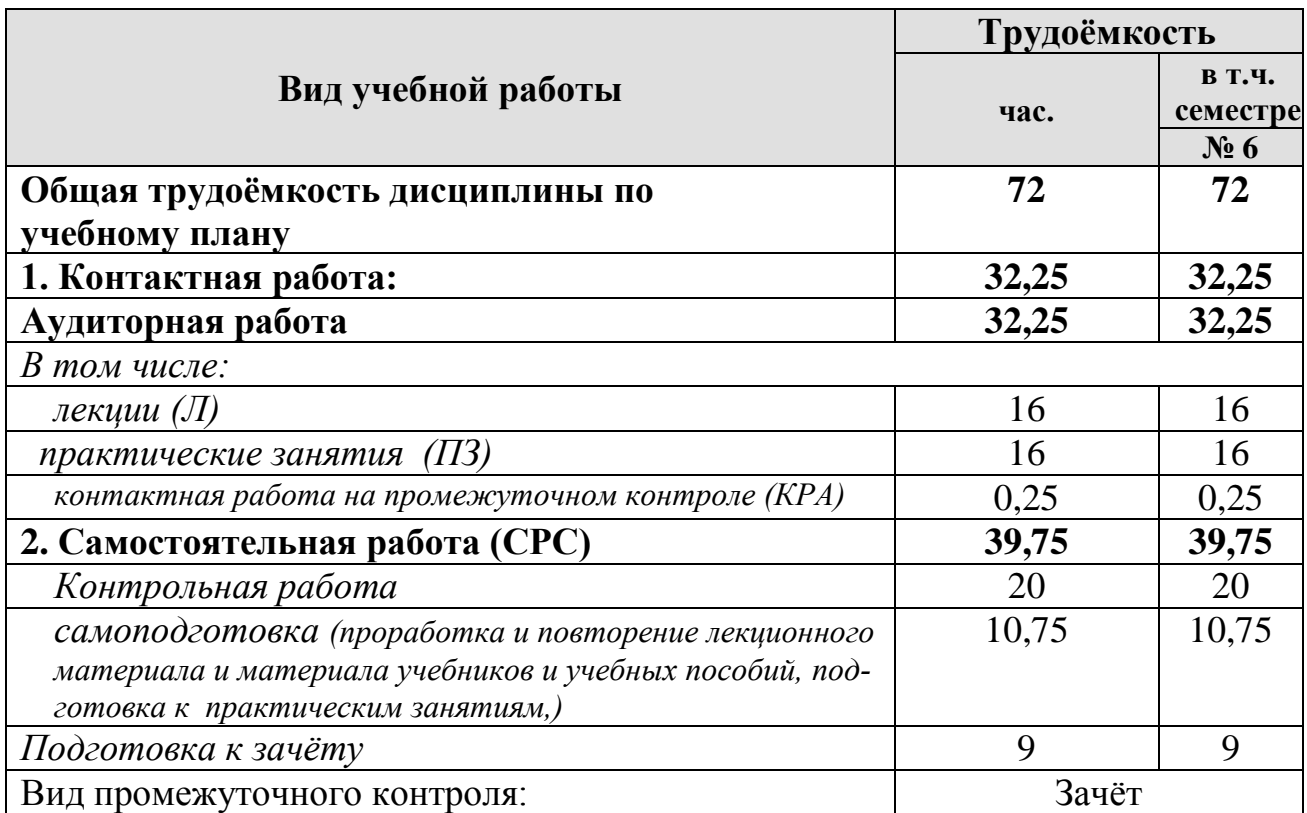

# **Распределение трудоёмкости дисциплины по видам работ в семестре**

Таблица 3

# Тематический план учебной дисциплины

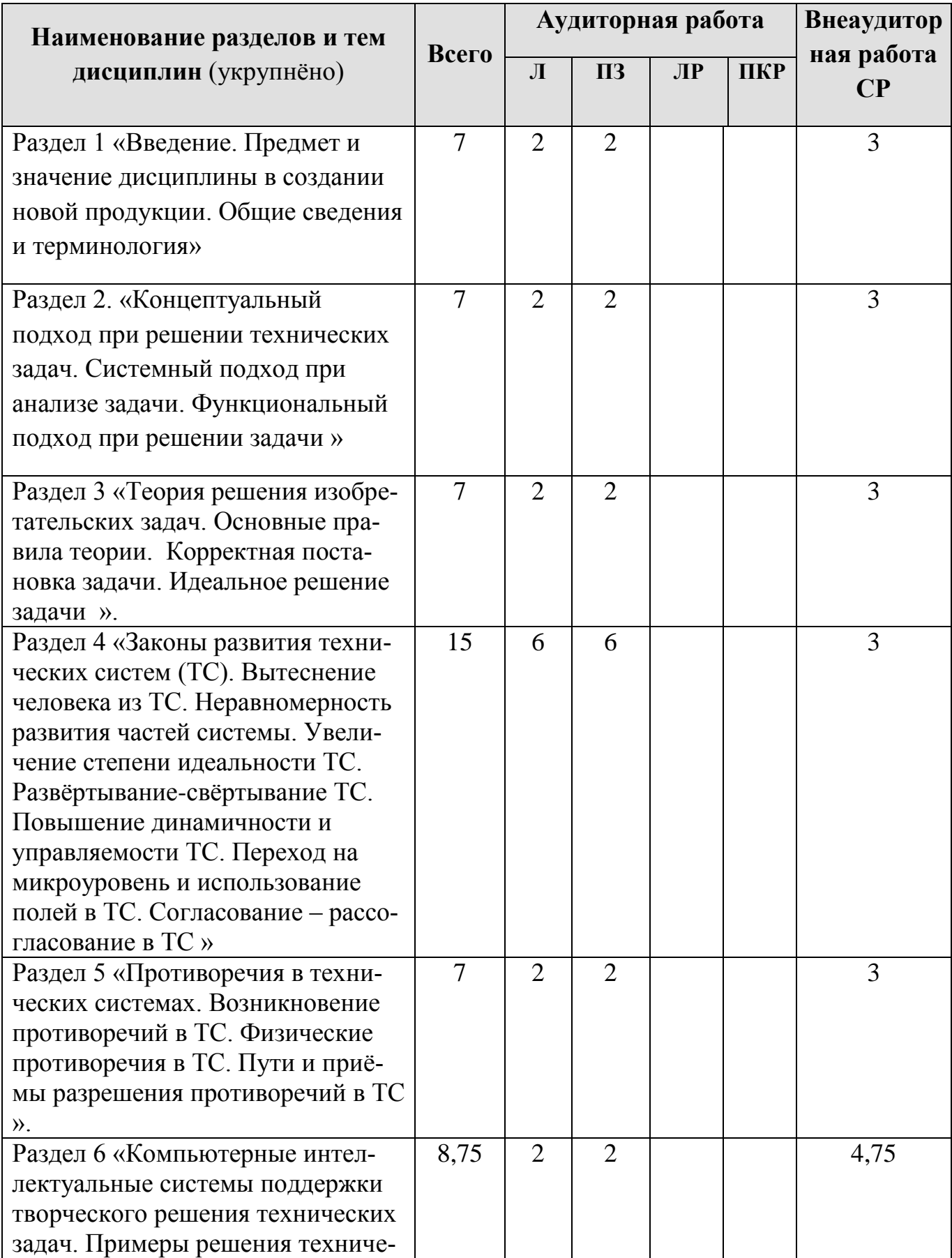

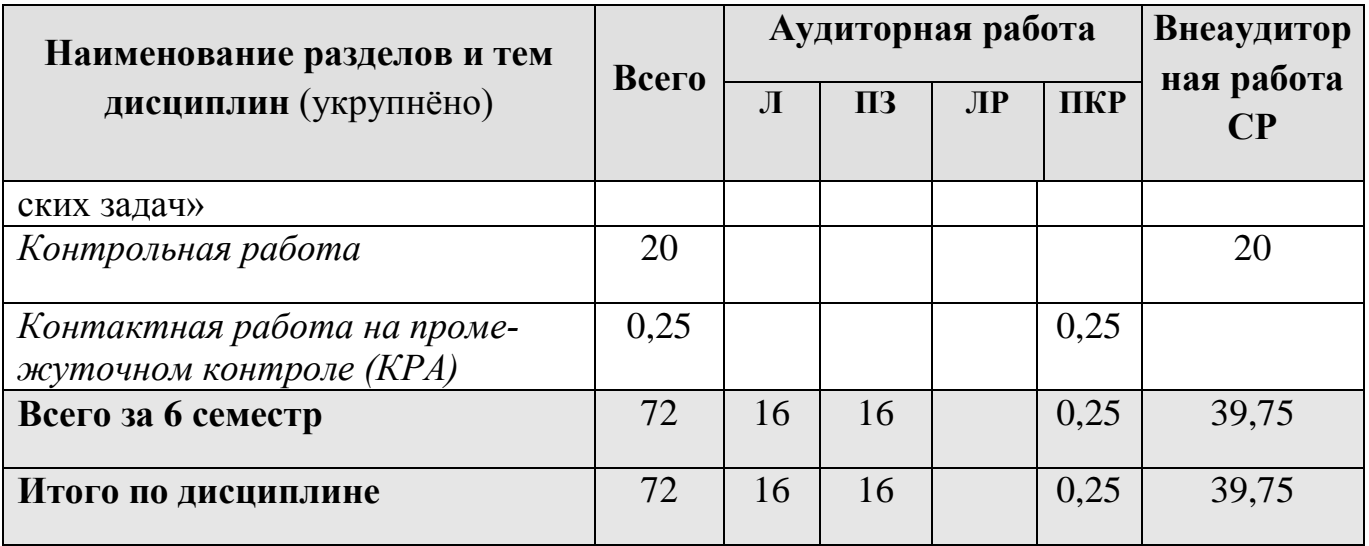

**Раздел 1.** Введение. Предмет и значение дисциплины в создании новой продукции. Общие сведения и терминология.

**Тема 1.** Введение. Предмет и значение дисциплины.

*Рассматриваемые вопросы.*

Введение. Предмет и значение дисциплины в создании новой продукции. Общие сведения и терминология.

**Раздел 2.** Концептуальный подход при решении технических задач. Системный подход при анализе задачи. Функциональный подход при решении задачи.

**Тема 2**. Концептуальный, системный и функциональный подходы при решении технических задач.

*Рассматриваемые вопросы.*

Концептуальный подход при решении технических задач. Системный подход при анализе задачи. Функциональный подход при решении задачи.

**Раздел 3.** Теория решения изобретательских задач. Основные правила теории. Корректная постановка задачи. Идеальное решение задачи.

**Тема 3.** Теория решения изобретательских задач.

*Рассматриваемые вопросы.*

Теория решения изобретательских задач. Основные правила теории. Корректная постановка задачи. Идеальное решение задачи.

**Раздел 4.** Законы развития технических систем. Вытеснение человека из ТС. Неравномерность развития частей системы. Увеличение степени идеальности ТС. Развёртывание-свёртывание ТС. Повышение динамичности и управляемо-

сти ТС. Переход на микроуровень и использование полей в ТС. Согласование – рассогласование в ТС.

**Тема 4.** Законы развития технических систем.

*Рассматриваемые вопросы.*

Законы развития технических систем. Вытеснение человека из ТС. Неравномерность развития частей системы. Увеличение степени идеальности ТС. Развёртывание-свёртывание ТС. Повышение динамичности и управляемости ТС. Переход на микроуровень и использование полей в ТС. Согласование – рассогласование в ТС

**Раздел 5.** Противоречия в технических системах (ТС). Возникновение противоречий в ТС. Физические противоречия в ТС. Пути и приёмы разрешения противоречий в ТС.

**Тема 5.** Противоречия в технических системах.

*Рассматриваемые вопросы.*

Противоречия в технических системах (ТС). Возникновение противоречий в ТС. Физические противоречия в ТС. Пути и приёмы разрешения противоречий в ТС.

**Раздел 6.** Компьютерные интеллектуальные системы поддержки творческого решения технических задач. Примеры решения технических задач.

**Тема 6.** Компьютерные интеллектуальные системы.

*Рассматриваемые вопросы.*

Компьютерные интеллектуальные системы поддержки творческого решения технических задач. Примеры решения технических задач.

# **4.3 Лекции/практические/ занятия**

<u>.</u>

Таблица 4

# **Содержание лекций/практических занятий и контрольные мероприятия**

<span id="page-14-0"></span>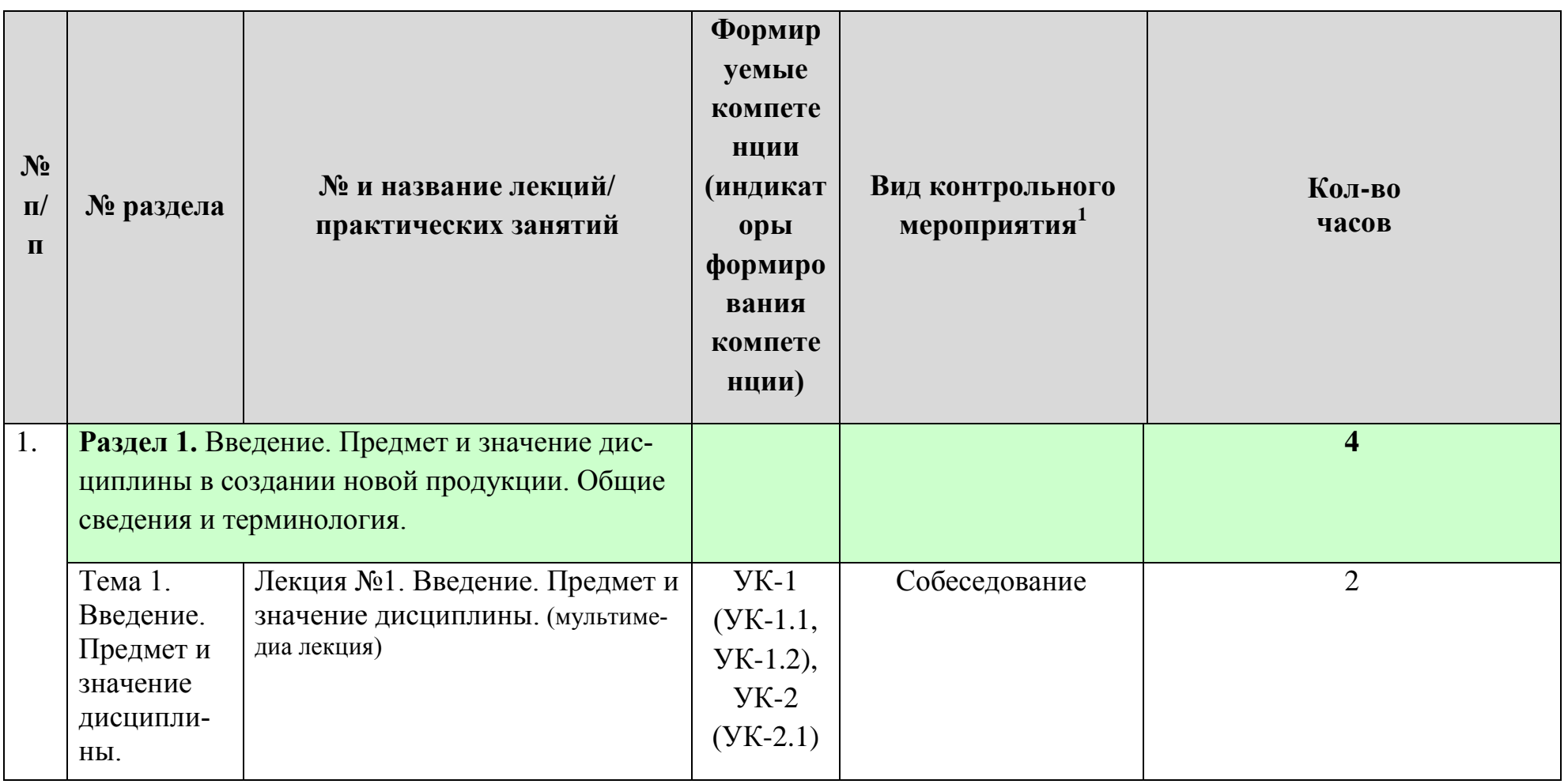

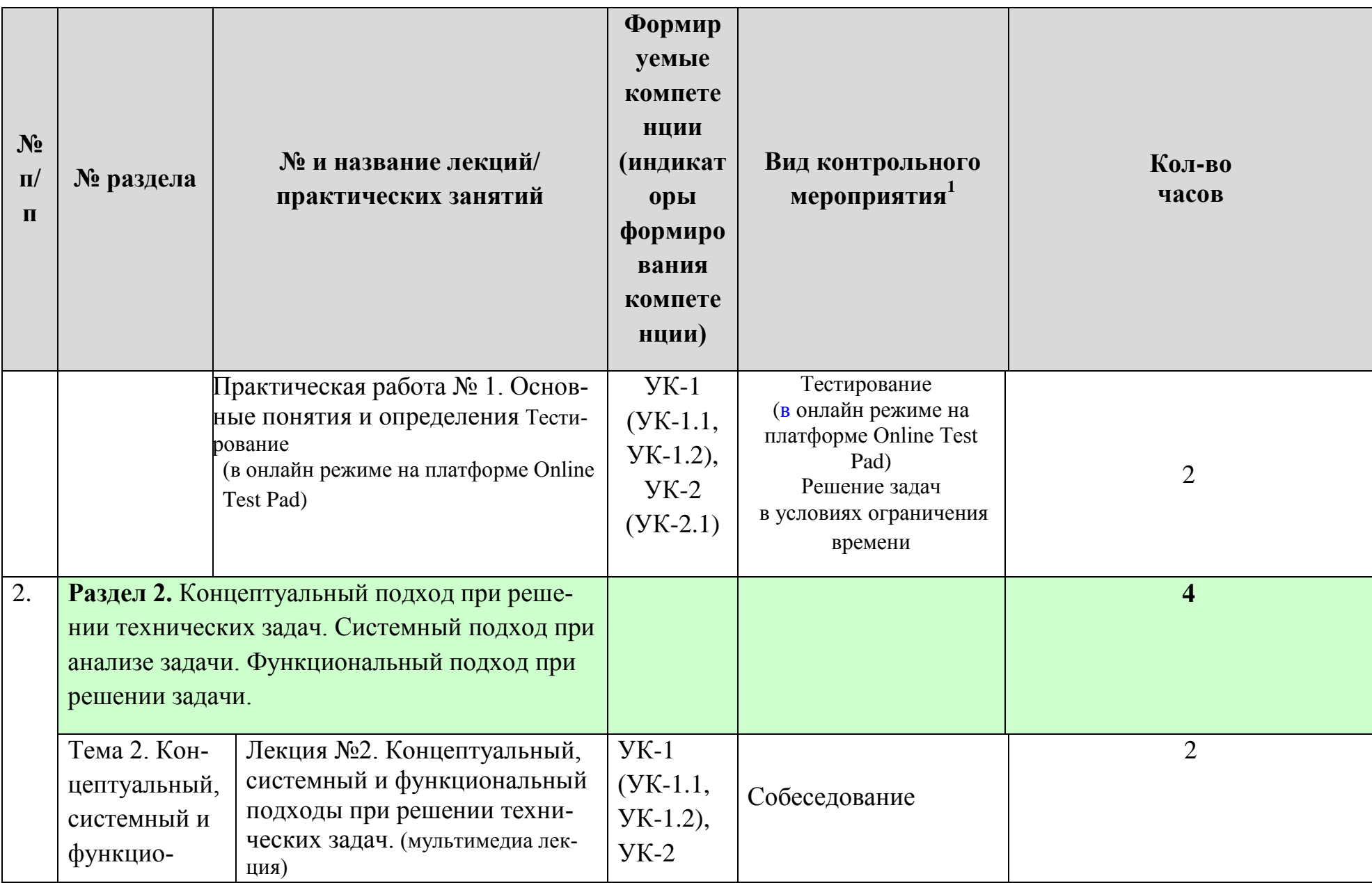

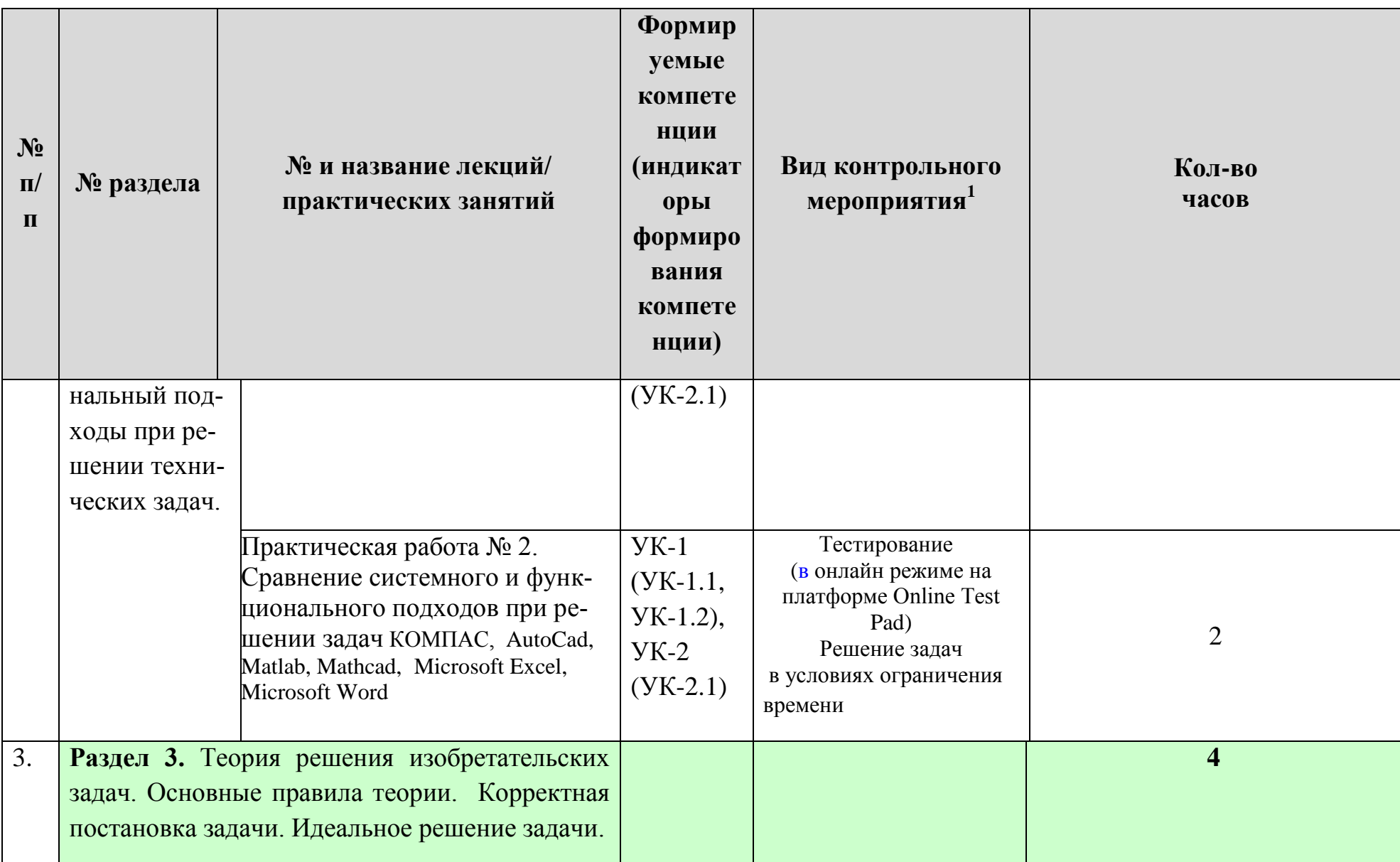

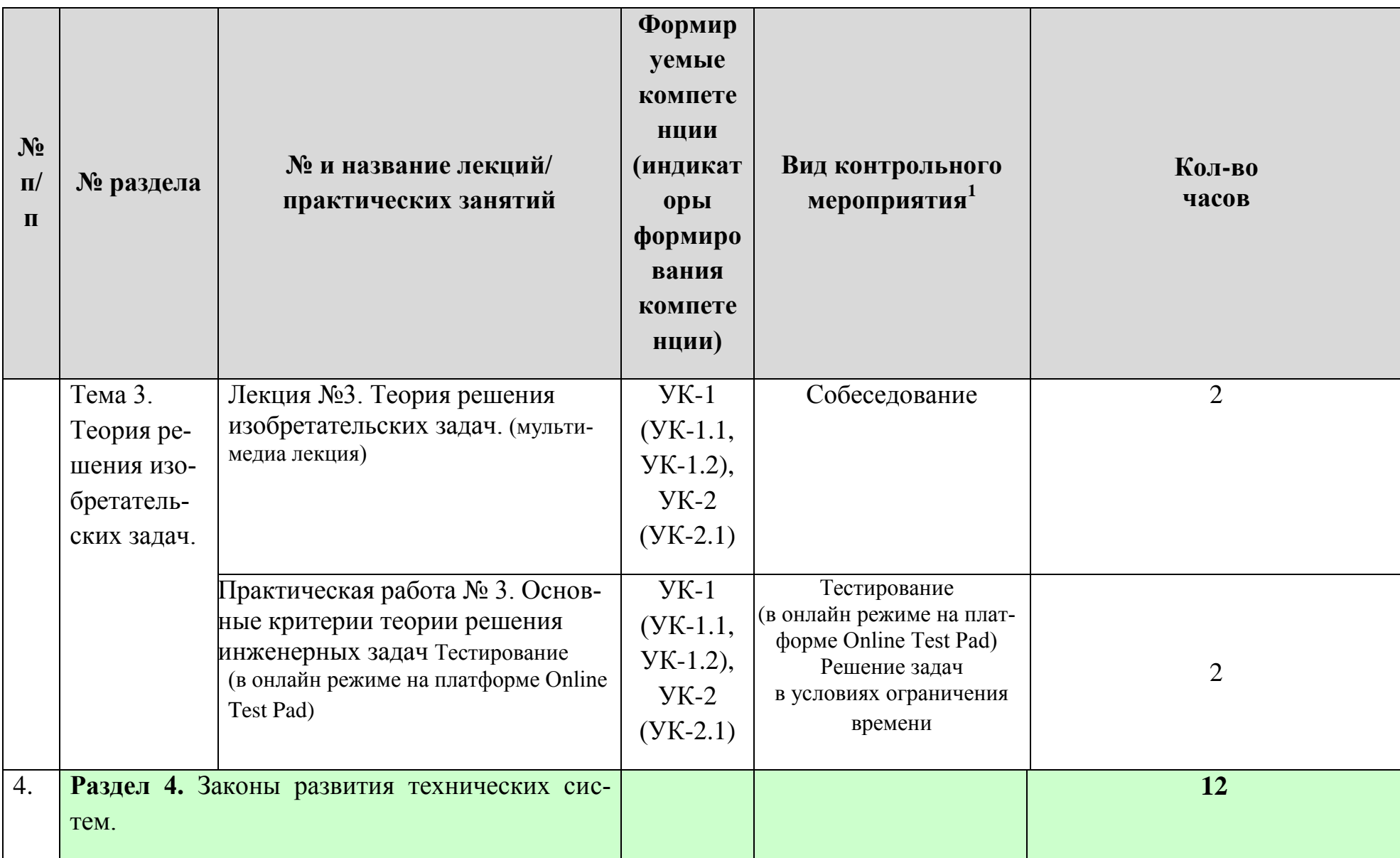

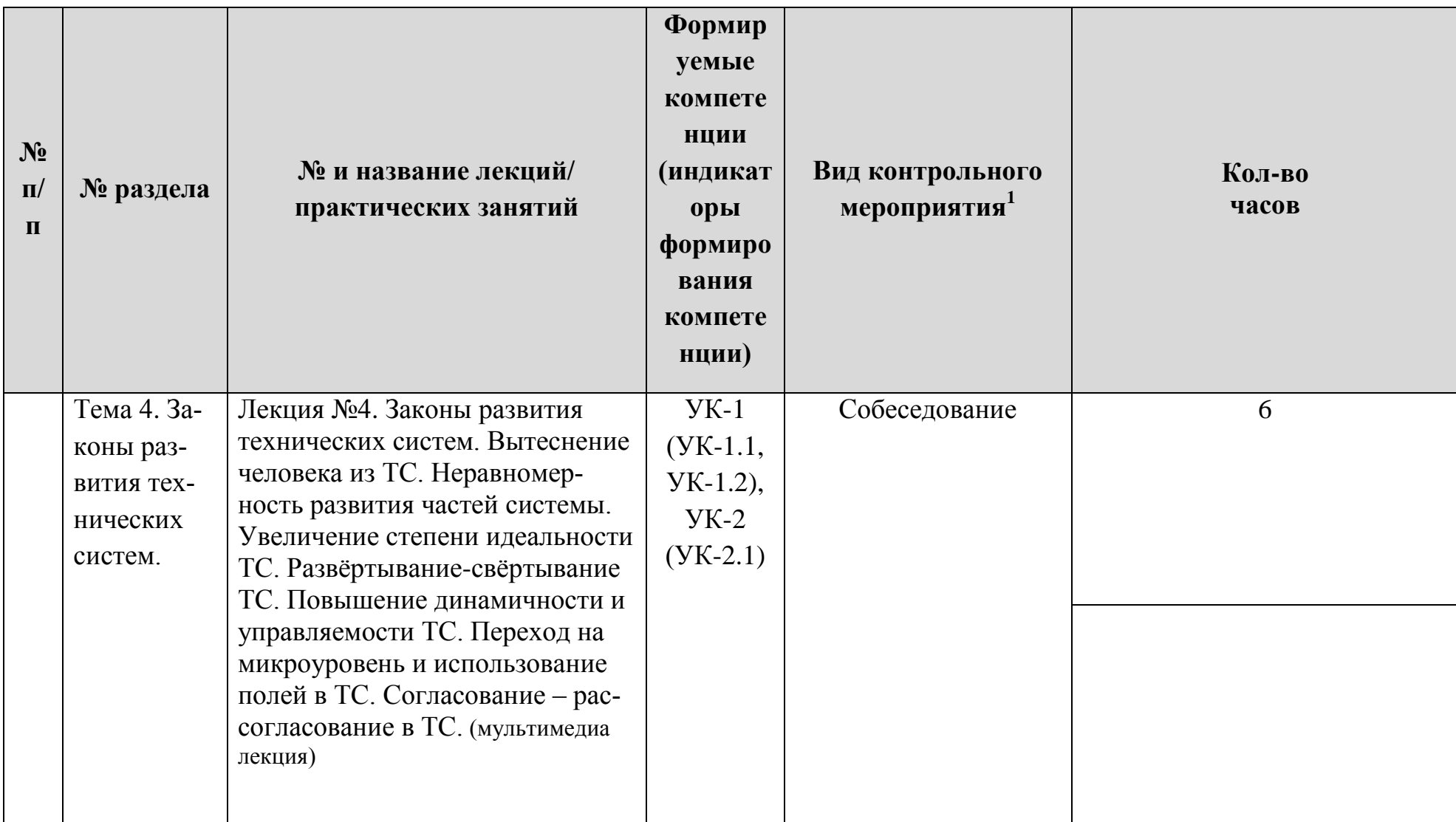

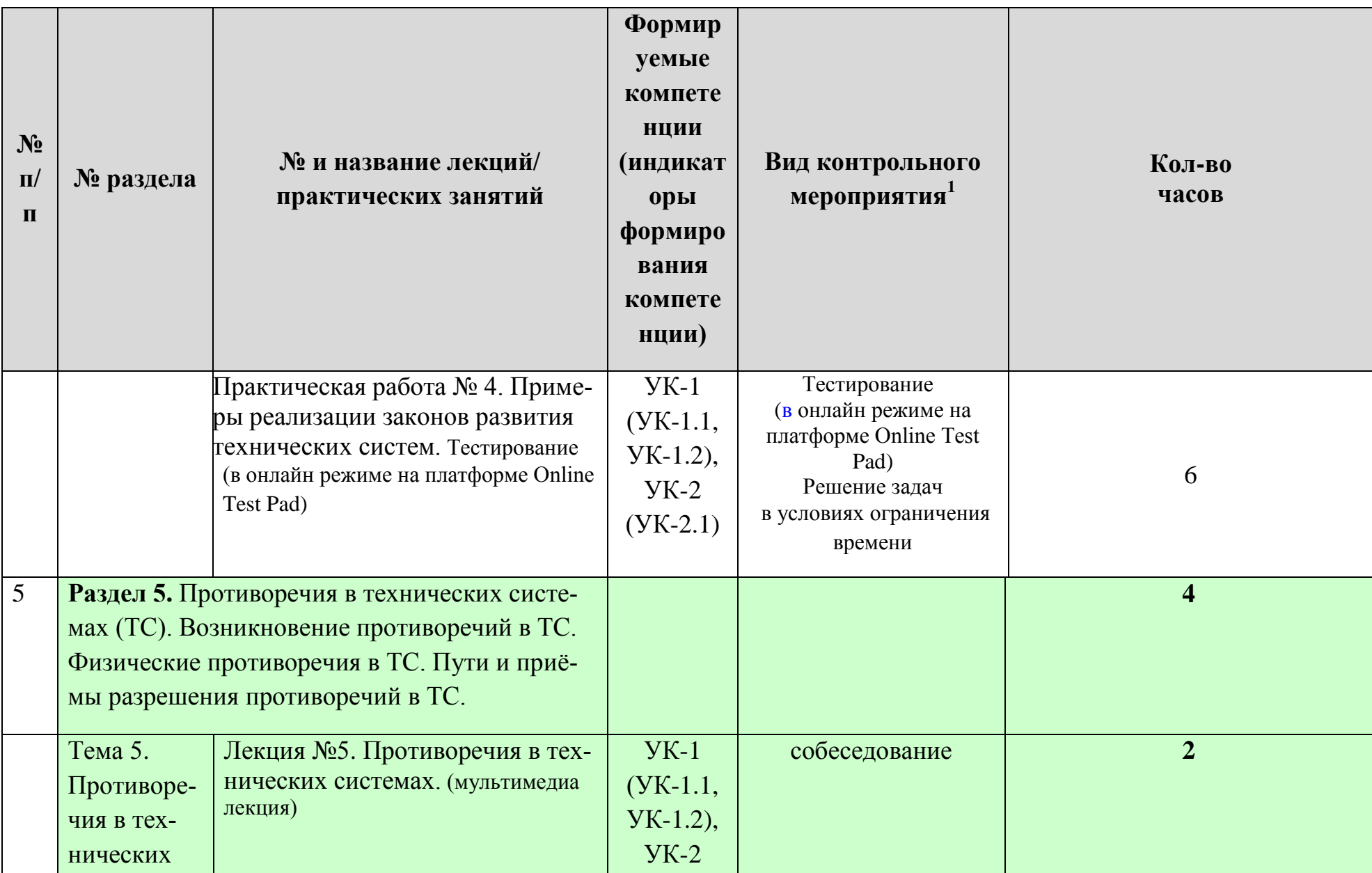

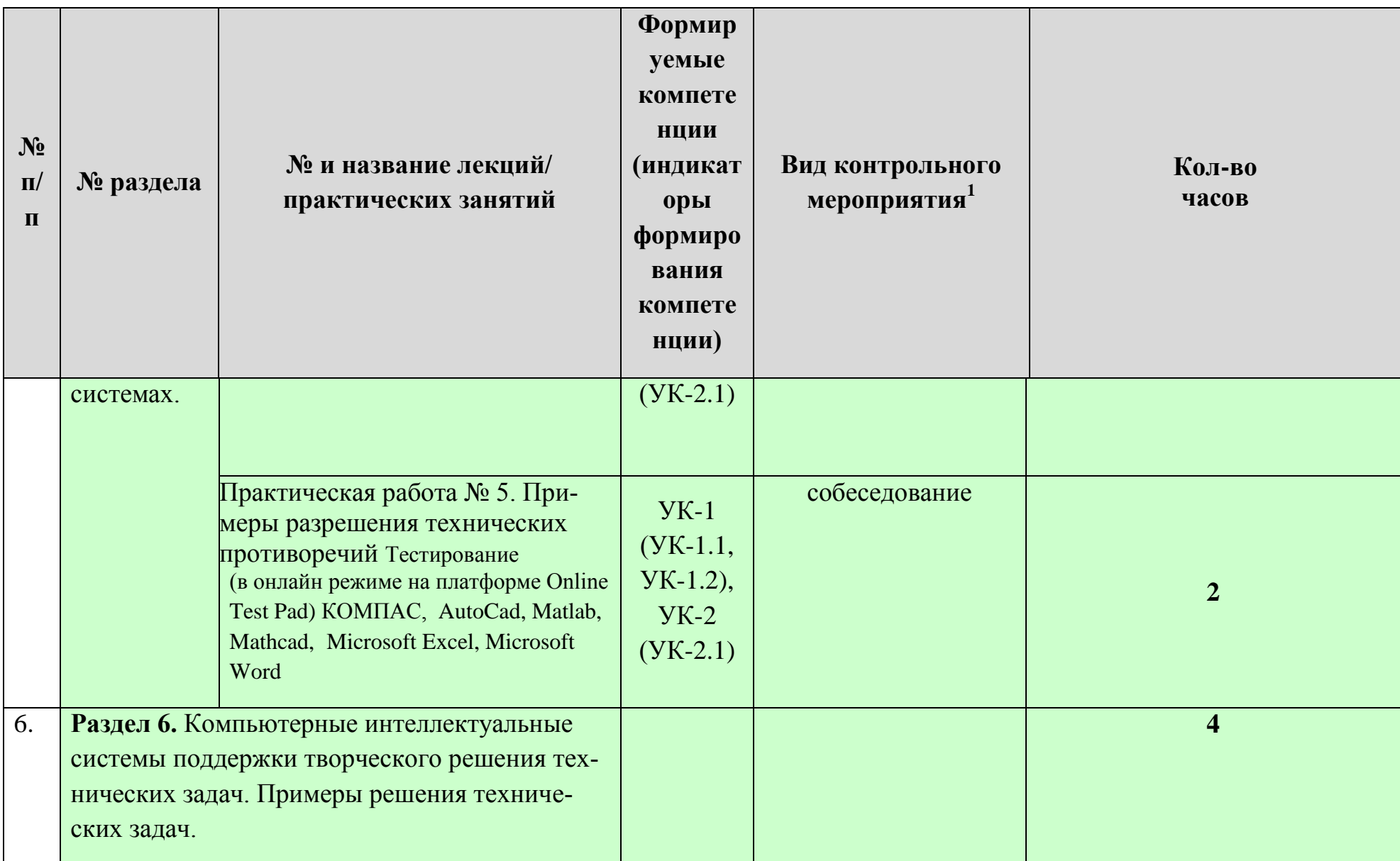

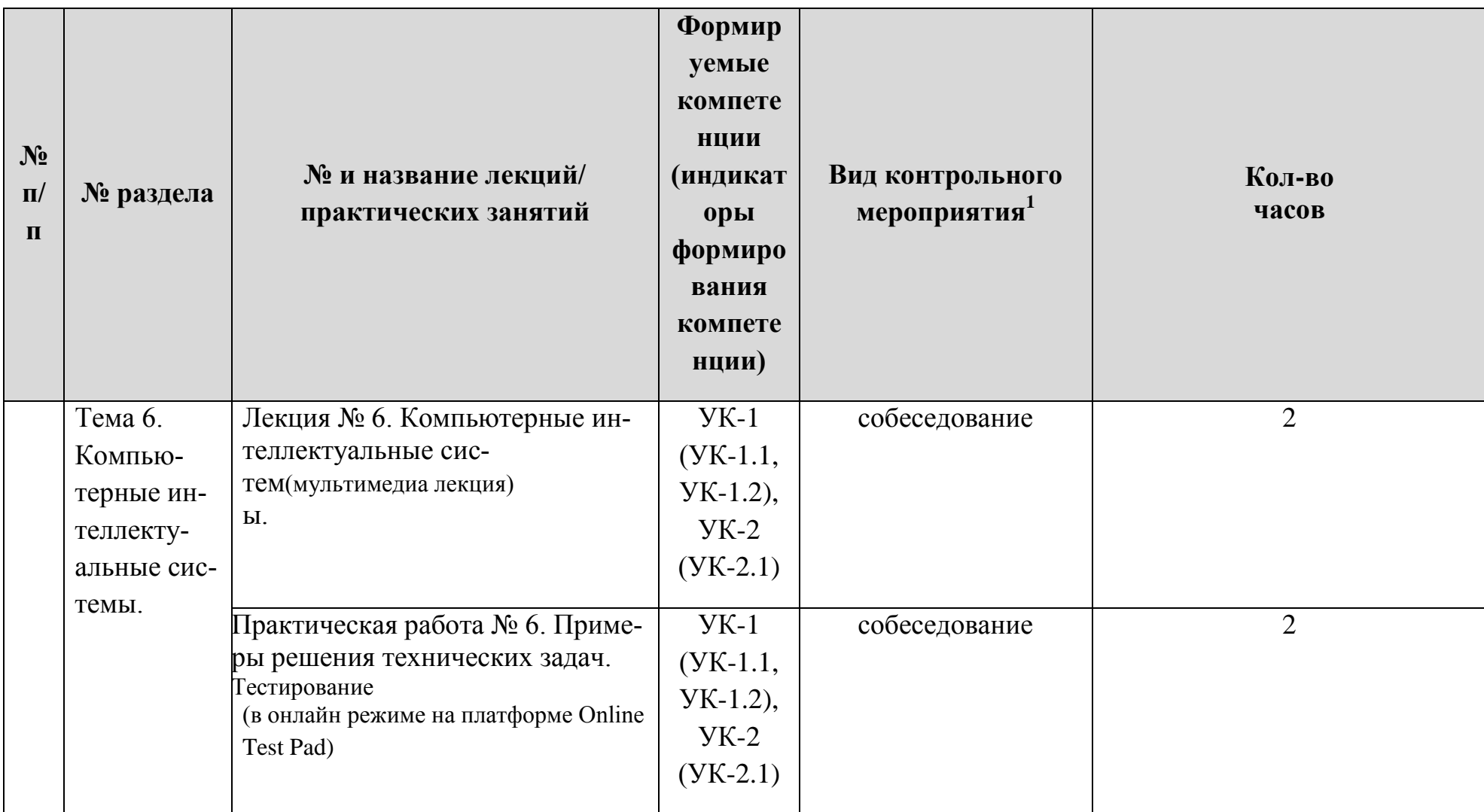

# Перечень вопросов для самостоятельного изучения дисциплины

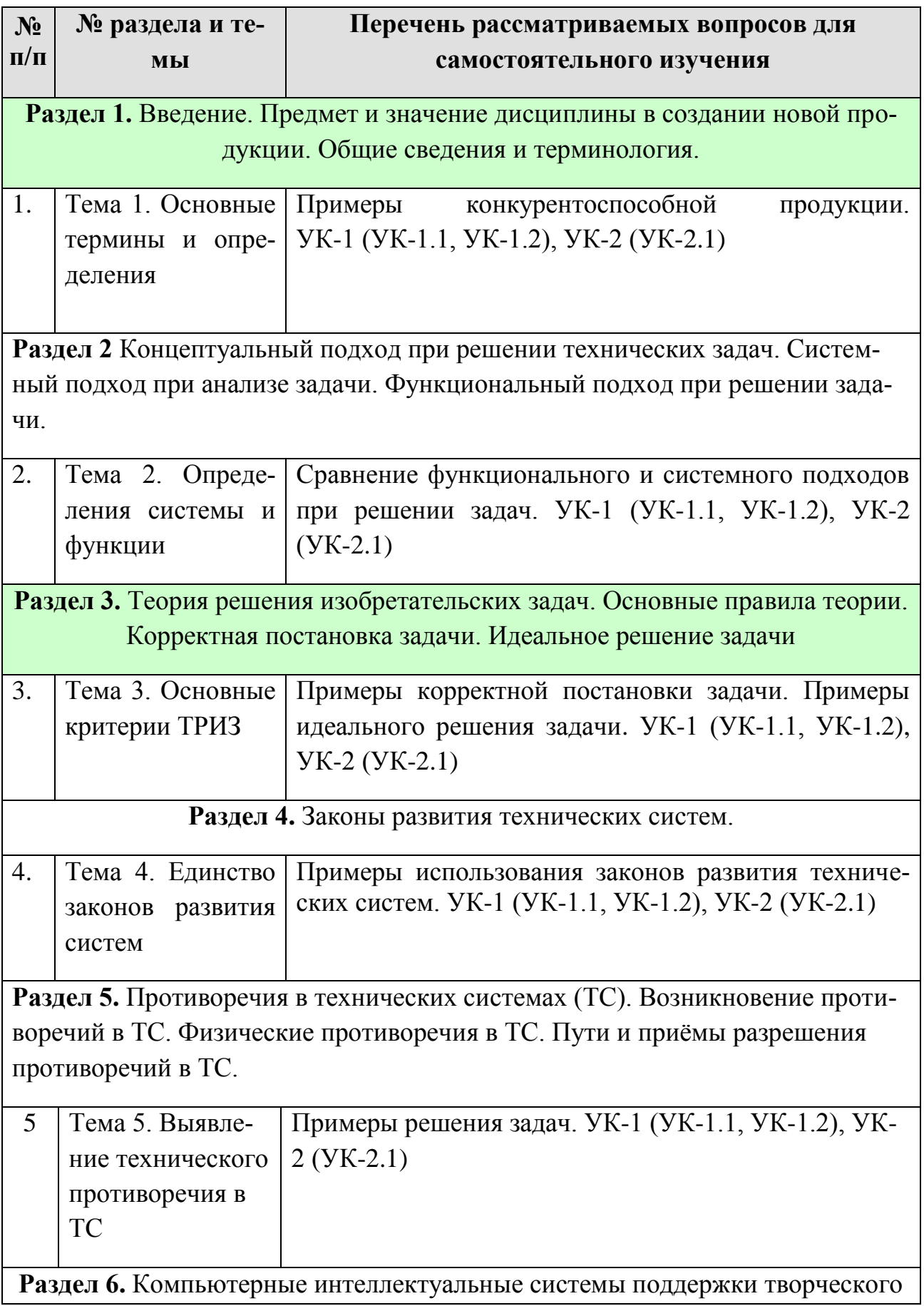

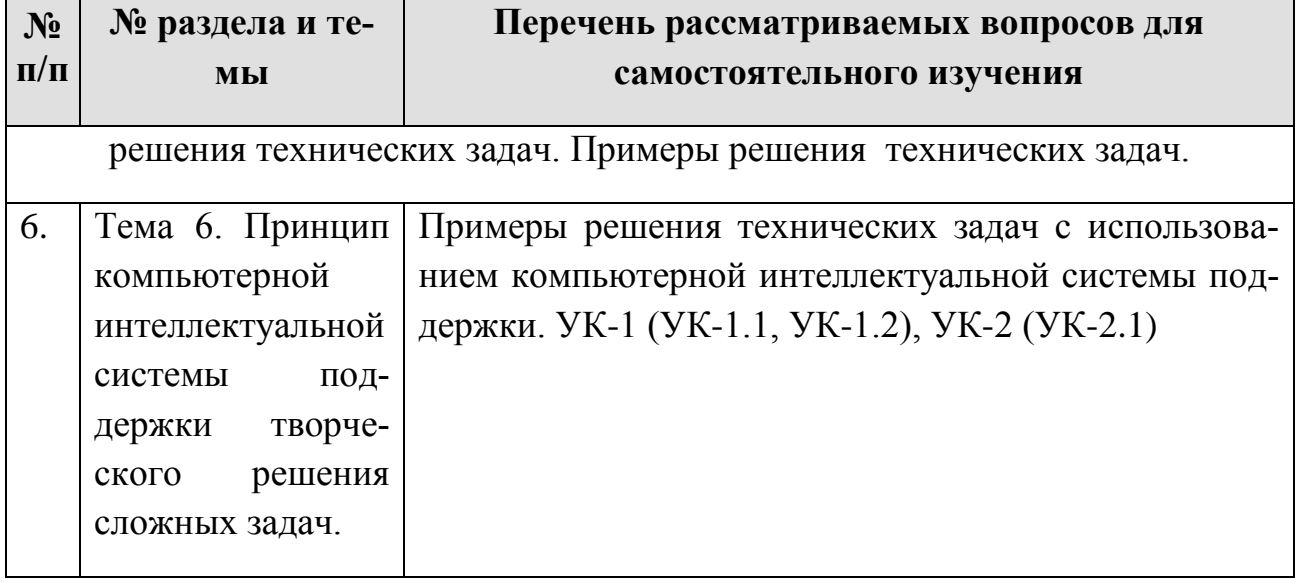

#### <span id="page-23-0"></span>5. Образовательные технологии

В процессе преподавания применяется, в основном, традиционная (объяснительно-иллюстративная) технология обучения. Согласно учебному плану и графику учебного плана для организации процесса освоения студентами дисциплины используются следующие формы теоретического и практического обучения, соответствующие традиционной (объяснительно-иллюстративной) технологии:

- основные формы теоретического обучения: лекции, индивидуальные консультации;

- основные формы практического обучения: практические занятия;

- дополнительные формы организации обучения: самостоятельная работа студентов.

цифровые технологии (проблемное обучение, информационно- $\equiv$ коммуникационная технология, проектное обучение, Microsoft Word, Microsoft Excel, Microsoft Power Point, Miro, Kahoot, Mentimeter, Zoom).

Кроме этого, при проведении занятий предусмотрено использование современных методов обучения, указанных в таблице 6.

Таблица 6

#### Применение активных и интерактивных образовательных технологий

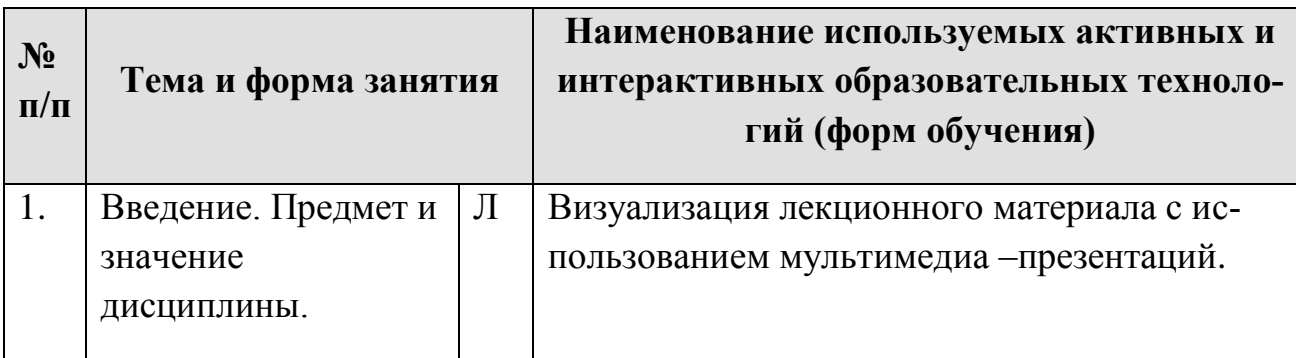

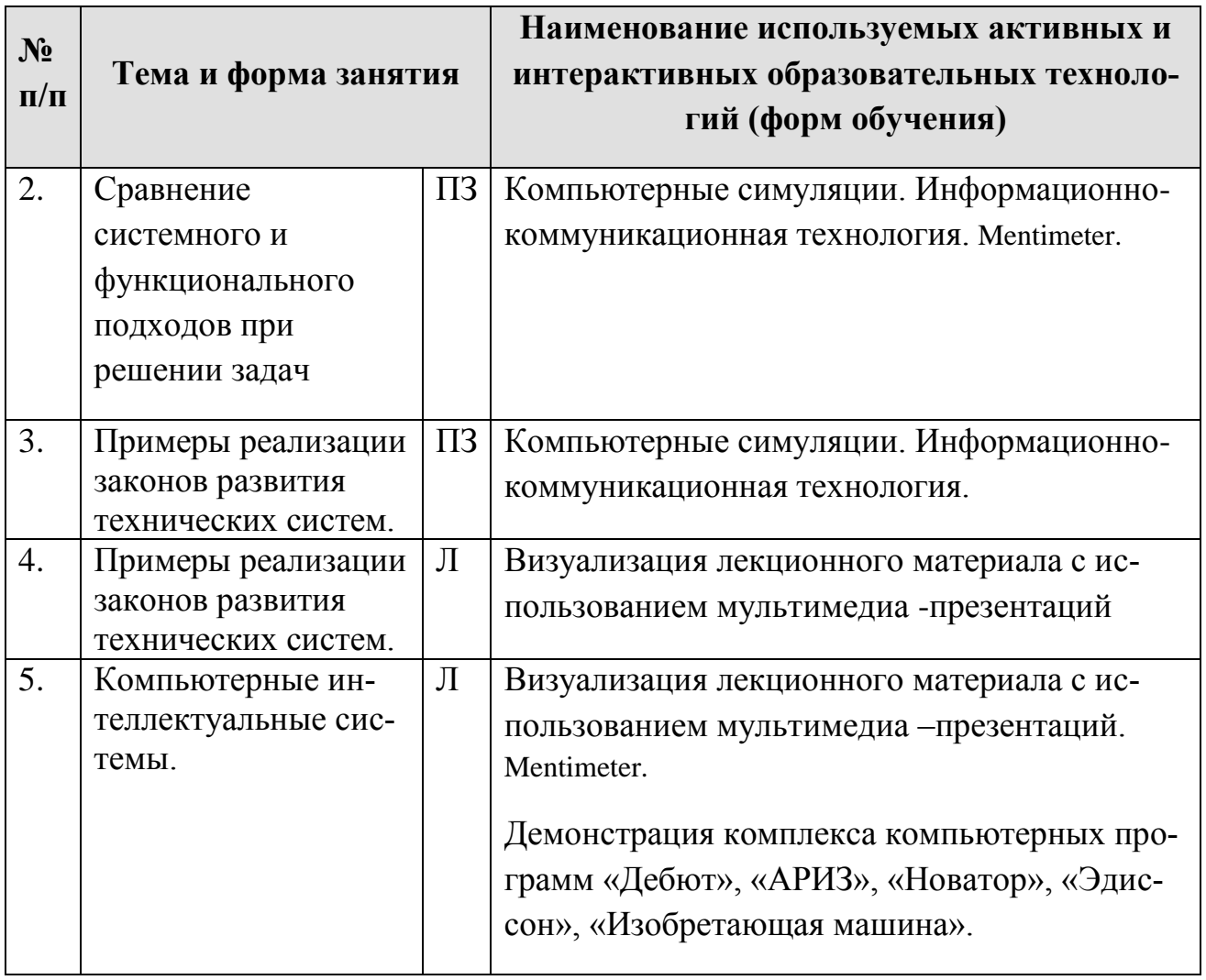

### <span id="page-24-0"></span>**6. Текущий контроль успеваемости и промежуточная аттестация по итогам освоения дисциплины**

При изучении разделов дисциплины в течение семестра используются следующие виды контроля:

- текущий,

- промежуточный.

**Текущий контроль** знаний предполагает устные ответы студентов на вопросы на практических занятиях; решения типовых задач, в том числе в условиях ограничения времени; выполнение диагностических тестов в онлайн режиме на платформе Online Test Pad; ответы студентов на вопросы дискуссий, выполнение контрольной работы.

**Промежуточный контроль знаний**: зачет с оценкой.

### **6.1. Типовые контрольные задания или иные материалы, необходимые для оценки знаний, умений и навыков и (или) опыта деятельности**

1) При изучении дисциплины учебным планом предусмотрено выполнение контрольной работы.

 Задачей контрольной работы является закрепление теоретических знаний по дисциплине, развитие навыков самостоятельной работы, навыков поиска (применяя электронные системы поиска данных: Google, Yandex, elibrary.ru, cyberleninka.ru), анализа и представления информации в различных формах: традиционной (бумажный носитель) и цифровой (электронные носители).

Контрольная работа выполняется студентом во внеурочное время с использованием различных информационных материалов. Оформляется работа в текстовом редакторе Word. Темы контрольных работ выдаются на кафедре персонально для каждого студента.

# **1) Примерная тематика контрольных работ**

- 1. Парогенераторная установка.
- 2. Установка для получения озона
- 3. Фильтрующая установка.
- 4. Устройство для СВЧ сушки
- 5. Устройство для интенсификации горения газа
- 6. Устройство для очистки воды.
- 7. Устройство для получения питьевой воды.
- 8. Электрогидравлическое устройство для очистки жидкостей (дробления материалов)
- 9. Тепловой насос
- 10.Биогазовая установка
- 11. Газогенераторная установка
- 12.Гидроэлектростанция
- 13.Ветроэлектростанция
- 14.Кавитационный генератор тепла
- 15.Солнечный коллектор
- 16.Устройство для инфракрасной сушки
- 17.Вихревая (барабанная) сушилка

Для оценки контрольной работы по дисциплине применяется традиционная система текущего и промежуточного контроля знаний и оценки успеваемости студентов.

Таблица 7.

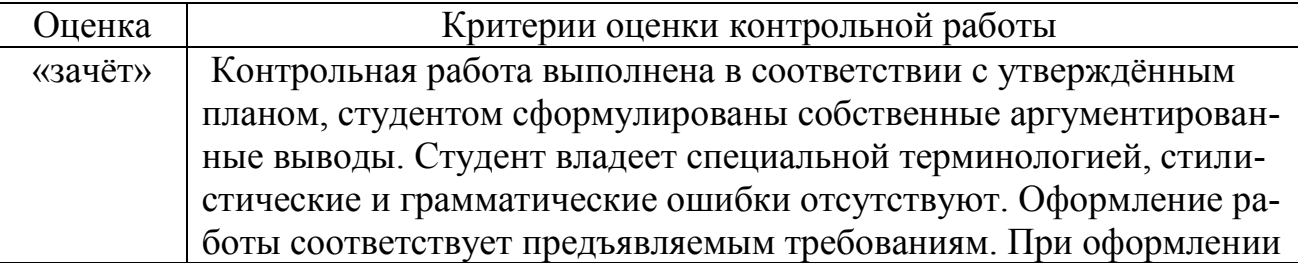

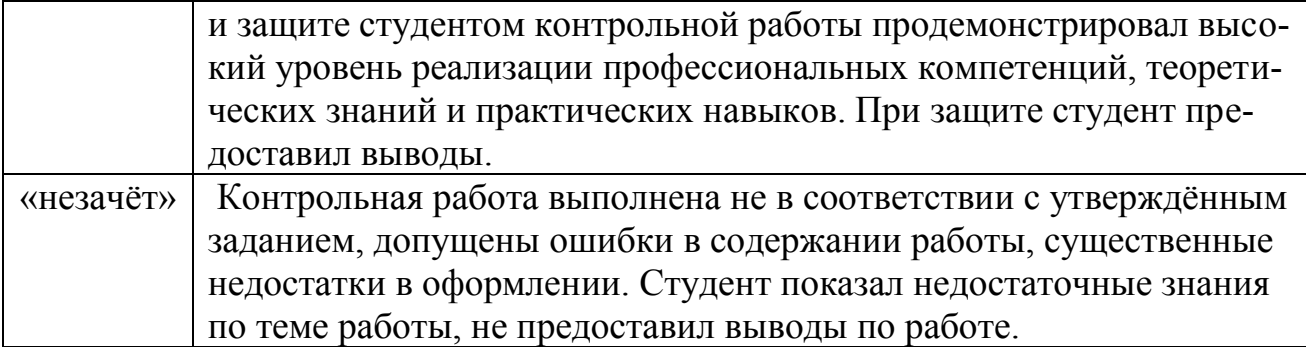

## **3) Вопросы (текущий контроль) к собеседованию**

- 1. Концептуальный подход при решении технических задач.
- 2. Системный подход при анализе задачи.
- 3. Функциональный подход при решении задачи.
- 4. Законы развития технических систем (ТС).
- 5. Вытеснение человека из ТС.
- 6. Неравномерность развития частей системы.
- 7. Увеличение степени идеальности ТС.
- 8. Развёртывание-свёртывание ТС.
- 9. Повышение динамичности и управляемости ТС.
- 10. Переход на микроуровень и использование физических полей в ТС.
- 11. Согласование рассогласование в ТС.
- 12. Противоречия в ТС.
- 13. Пути и приёмы разрешения противоречий в ТС.

 14. Компьютерные интеллектуальные системы поддержки творческого решения технических задач.

- 15. Информационные технологии в ускорении создания новой техники.
- 16. Объекты изобретения.
- 17. Состав документов заявки на изобретение.
- 18. Структура описания изобретения.

#### **4) Перечень вопросов, выносимых на промежуточную аттестацию (зачёт)**

Решение задач на ПК в режиме ограничения времени

1. Основные термины и определения теории решения изобретательских задач (ТРИЗ).

2. Концептуальный подход при решении технических задач.

- 3. Системный подход при анализе задачи.
- 4. Функциональный подход при решении задачи.
- 5. Законы развития технических систем.
- 6. Вытеснение человека из ТС.
- 7. Неравномерность развития частей системы.
- 8. Увеличение степени идеальности ТС.
- 9. Развёртывание-свёртывание ТС.
- 10. Повышение динамичности и управляемости ТС.
- 11. Переход на микроуровень и использование полей в ТС.
- 12. Согласование рассогласование в ТС.
- 13. Противоречия в технических системах
- 14. Возникновение противоречий в ТС.
- 15. Физические противоречия в ТС.

16. Пути и приёмы разрешения противоречий в ТС.

17. Компьютерные интеллектуальные системы поддержки творческого решения технических задач.

18. Базовые методы активизации творческой деятельности.

- 19. Интеллектуальные системы поддержки решения технических задач.
- 20. Информационные технологии в ускорении создания новой техники.
- 21. Концептуальное проектирование технических систем.
- 22. Объекты изобретения.
- 23. Состав документов заявки на изобретение.
- 24. Структура описания изобретения.
- 25. Пример описания изобретения
- 26. Структура формулы изобретения
- 27. Ограничительная часть формулы изобретения
- 28. Отличительная часть формулы изобретения
- 29. Пример формулы изобретения на способ
- 30. Пример формулы изобретения на устройство

### <span id="page-28-0"></span>**7. Учебно-методическое и информационное обеспечение дисциплины**

### <span id="page-28-1"></span>7.1. Основная литература

1. Проворов, А. В. Техническое творчество : учебное пособие для вузов / А. В. Проворов. — 2-е изд. — Москва : Издательство Юрайт, 2022. — 423 с. — (Высшее образование). — ISBN 978-5-534-12681-5. — Текст : электронный // Образовательная платформа Юрайт [сайт]. — URL: https://urait.ru/bcode/518682

2. Изобретательство и патентоведение: рекомендовано УМО вузов РФ по агроинженерному образованию в качестве учебного пособия для студентов, осваивающих образовательные программы бакалавриата и магистратуры по направлению подготовки "Агроинженерия" / И. Н. Кравченко [и др.]; Российский государственный аграрный университет - МСХА им. К. А. Тимирязева (Москва). — Москва: РГАУ-МСХА им. К. А. Тимирязева, 2016 — 202 с. — Коллекция: Учебная и учебно-методическая литература. — Систем. требования : Режим доступа: свободныйРежим доступа : **<http://elib.timacad.ru/dl/local/3337.pdf>**.

### **7.2. Дополнительная литература**

1. Литвиненко, А. М. Технологии разработки объектов интеллектуальной собственности : учебное пособие / А. М. Литвиненко, В. Л. Бурковский. — 3-е изд., стер. — Санкт-Петербург : Лань, 2018. — 184 с. — ISBN 978-5-8114-2513- 6. — Текст : электронный // Лань : электронно-библиотечная система. — URL: <https://e.lanbook.com/book/105984>

2. Соснин, Э. А. Патентоведение : учебник и практикум для вузов / Э. А. Соснин, В. Ф. Канер. — Москва : Издательство Юрайт, 2022. — 384 с. — (Высшее образование). — ISBN 978-5-534-09625-5. — Текст : электронный // Образовательная платформа Юрайт [сайт]. — URL: https://urait.ru/bcode/517238 [https://biblio-online.ru/bcode/456148](https://biblio-online.ru/bcode/456148 3)

[3](https://biblio-online.ru/bcode/456148 3). **[Варфоломеева, Юлия Андреевна](http://webirbis.timacad.ru/cgi-bin/irbis64r_11/cgiirbis_64.exe?LNG=&Z21ID=&I21DBN=RETRO&P21DBN=RETRO&S21STN=1&S21REF=3&S21FMT=fullwebr&C21COM=S&S21CNR=10&S21P01=0&S21P02=1&S21P03=A=&S21STR=%D0%92%D0%B0%D1%80%D1%84%D0%BE%D0%BB%D0%BE%D0%BC%D0%B5%D0%B5%D0%B2%D0%B0%2C%20%D0%AE%D0%BB%D0%B8%D1%8F%20%D0%90%D0%BD%D0%B4%D1%80%D0%B5%D0%B5%D0%B2%D0%BD%D0%B0).**

 **Интеллектуальная собственность в условиях инновационного развития [Текст] : [монография] / Ю.А. Варфоломеева. - М. : Ось-89, 2006. - 142 с.**

Соснин, Э. А. Патентоведение : учебник и практикум для вузов / Э. А. Соснин, В. Ф. Канер. — Москва : Издательство Юрайт, 2022. — 384 с. — (Высшее образование). — ISBN 978-5-534-09625-5. — Текст : электронный // Образовательная платформа Юрайт [сайт]. — URL: https://urait.ru/bcode/517238

Проворов, А. В. Техническое творчество : учебное пособие для вузов / А. В. Проворов. — 2 е изд. — Москва : Издательство Юрайт, 2022. — 423 с. — (Высшее образование). — ISBN 978-5-534-12681-5. — Текст : электронный // Образовательная платформа Юрайт [сайт]. — URL: https://urait.ru/bcode/518682

<span id="page-29-1"></span><span id="page-29-0"></span>**1. Закон Российской Федерации «Об образовании в Российской Федерации» № 301 от 5.05.2017 г.**

<span id="page-29-2"></span>**2. Федеральный государственный образовательный стандарт высшего образования по направлению 13.03.02 – «Электроэнергетика и электротехника» (уровень бакалавриата) №1172 от 25.10.2015 г.** 

#### <span id="page-29-3"></span>7.4 Методические указания, рекомендации и другие материалы к занятиям

Формами организации учебного процесса по дисциплине « Основы технического творчества» являются лекции и практические занятия, консультации, самостоятельная работа студентов. Лекции проводятся на потоке, практические занятия в группах. По курсу предусмотрено выполнение контрольной работы. На лекциях излагается теоретический материал, а практические занятия проводятся для закрепления теоретических знаний. Также используются активные формы проведения занятий.

1. Изучение на компьютере интеллектуальных систем поддержки решения технических задач.

2. Решение технических задач с использованием интеллектуальных систем.

3. Алгоритм составления заявки на изобретение.

# <span id="page-29-4"></span>**8. Перечень ресурсов информационно-телекоммуникационной сети «интернет», необходимых для освоения дисциплины**

1. http://www.metodolog.ru / (тексты книг по ТРИЗ, техническому творчеству, патентоведению) – открытый доступ.

2. [http://www.fips.ru](http://www.fips.ru/) (международная патентная классификация, база данных описаний патентов на изобретения, формы заявлений, бланков для оплаты пошлины) – открытый доступ.

3. [http://www.electrolibrary.info](http://www.kodges.ru/) (электронная электротехническая библиотека) – открытый доступ.

4.Федеральное хранилище «Единая коллекция цифровых образовательных ресурсов»<http://school-collection.edu.ru/> (открытый доступ).

- 5. [https://psytests.org/iq/shtur/shturA-run.html;](https://psytests.org/iq/shtur/shturA-run.html)
- 6. [https://portal.timacad.ru](https://portal.timacad.ru/)
- 7. https://onlinetestpad.com/uku3wofnx5ydi
- 8. <https://www.mentimeter.com/>

# <span id="page-29-5"></span>**9. Перечень программного обеспечения и информационных справочных систем**

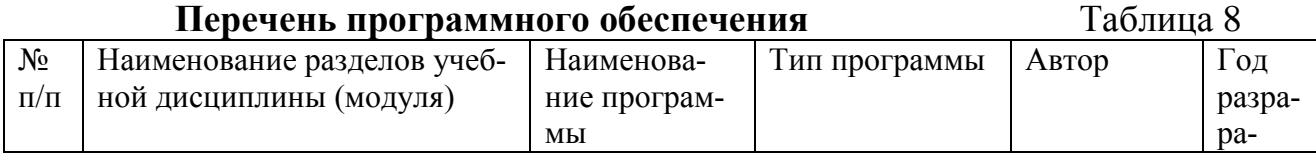

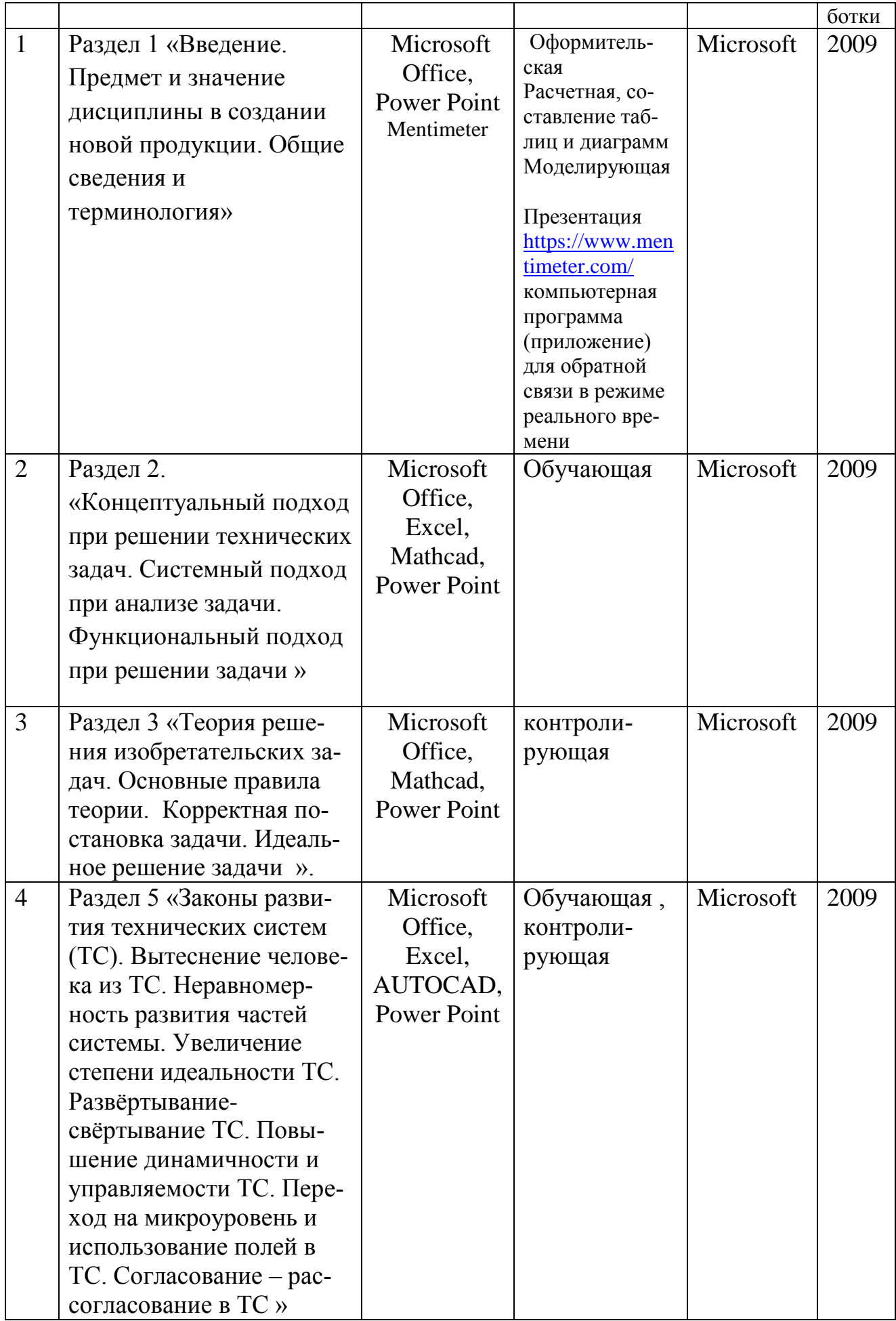

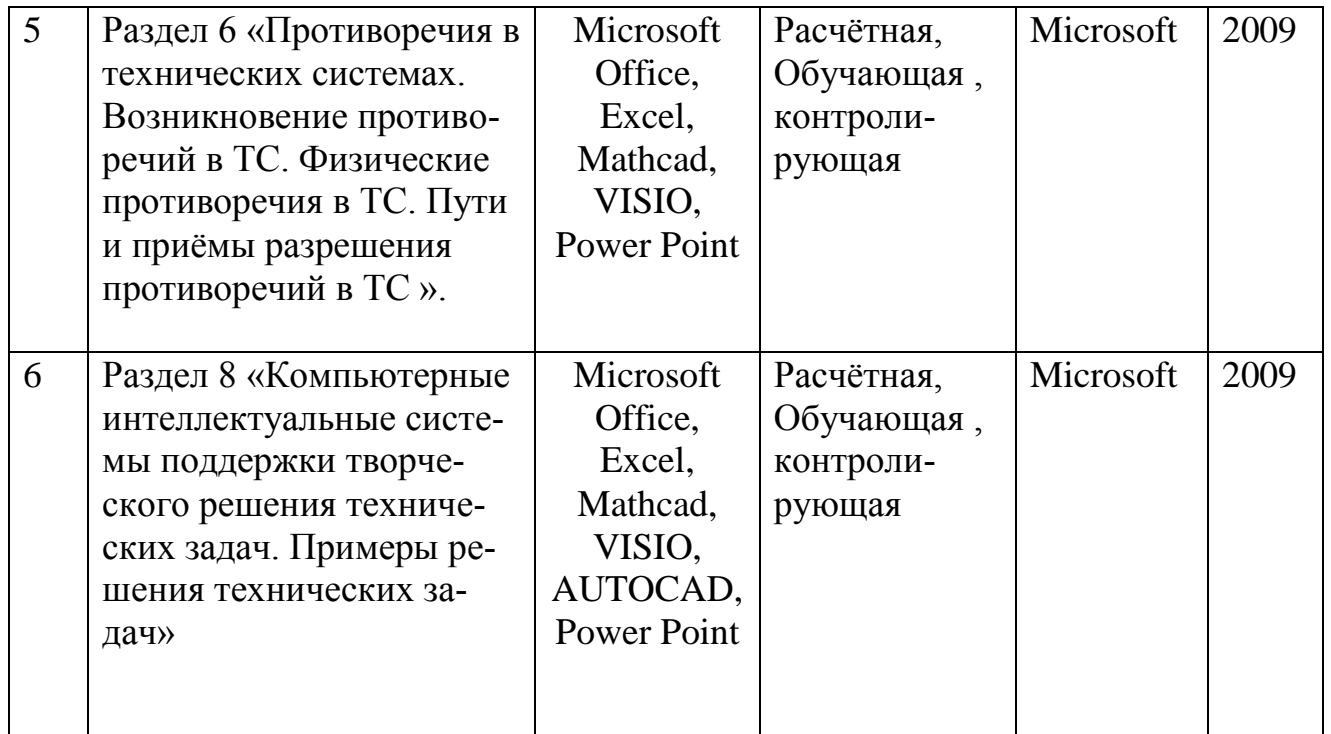

# <span id="page-31-0"></span>**10. Описание материально-технической базы, необходимой для осуществления образовательного процесса по дисциплине**

Таблица 9

# **Сведения об обеспеченности специализированными аудиториями, кабинетами, лабораториями**

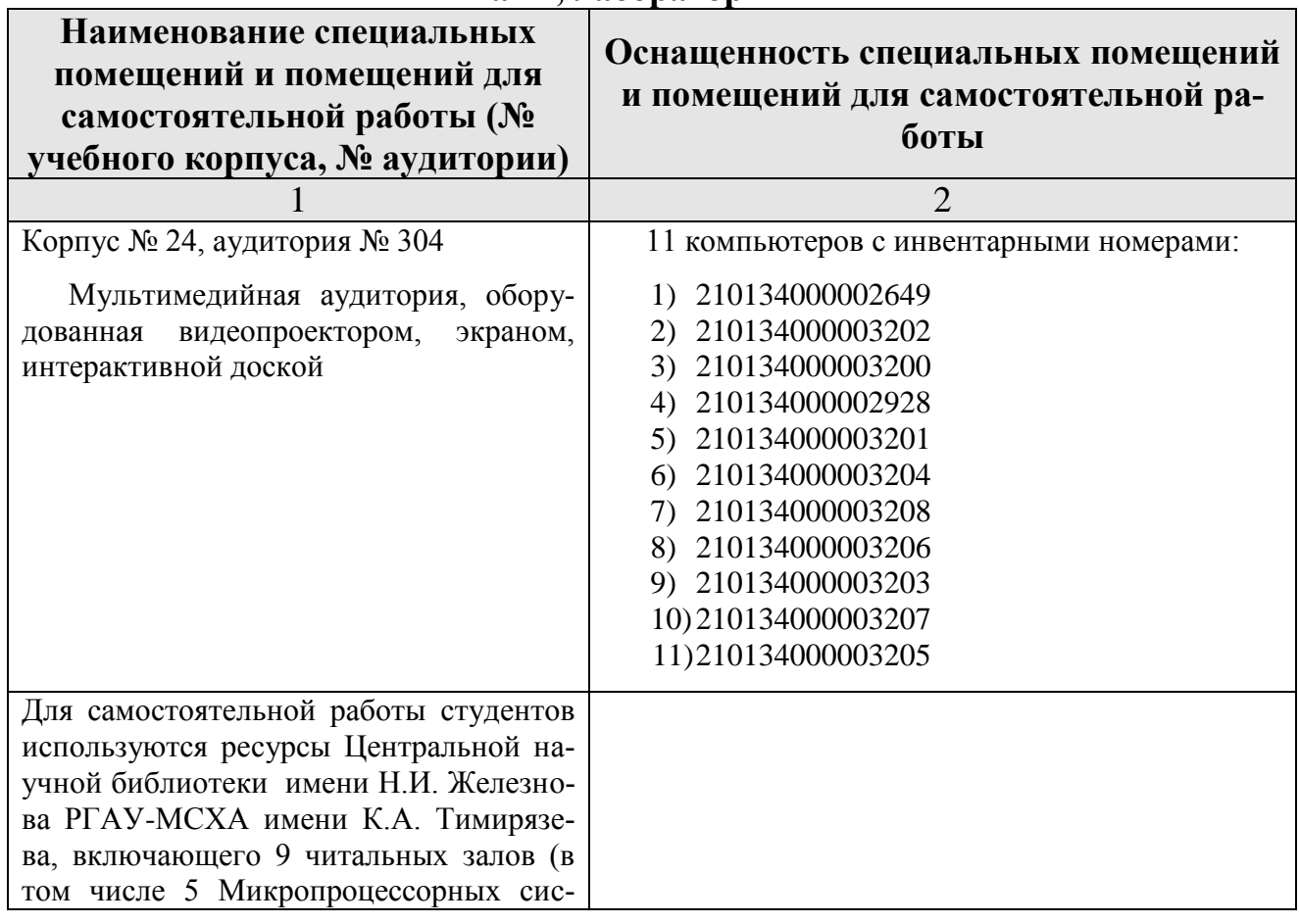

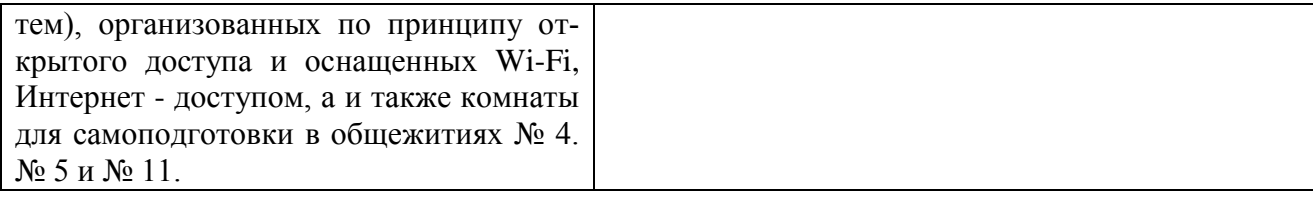

#### <span id="page-32-0"></span>**11. Методические рекомендации студентам по освоению дисциплины**

При изучении дисциплины «Основы технического творчества» по направлению 13.03.01 – Теплоэнергетика и теплотехника» студент получает знания о современных научно-инженерных решениях, используемых при автоматизации технологических процессах. Полученные знания необходимы студенту для успешной работы на производстве по специальности.

Методические рекомендации для успешного освоения студентом дисциплины «Основы технического творчества» сводятся к следующему:

- 1. Активно изучать теоретический материал, излагаемый на лекциях. Самостоятельно производить расчеты элементов электронных систем с использованием электронных таблиц, математических пакетов и моделирующих программ. Используя информационные технологии, знакомиться с существующими электронными системами. Организовать электронное хранилище информации по своей специальности и заносить туда собранную информацию и выполненные работы.
- 2. На практических занятиях обдуманно выполнять задания, анализировать полученные результаты. Защищать лабораторную работу в день её выполнения или ближайшее время.
- 3. Максимально использовать возможности преддипломной практики на предприятии для визуального изучения всего доступного, имеющихся на предприятии, электронных систем в автоматизации технологических процессах.

#### **Виды и формы отработки пропущенных занятий**

<span id="page-32-1"></span>Студент, пропустивший занятия, обязан самостоятельно проработать пропущенную тему и отчитаться перед преподавателем, ответив на вопросы по пропущенным темам.

### <span id="page-32-2"></span>**12. Методические рекомендации преподавателям по организации обучения по дисциплине**

Формами организации учебного процесса по дисциплине, согласно структуре, являются лекции, практические занятия, консультации и самостоятельная работа студентов.

Чтение лекций осуществляется в аудитории, оборудованной аппаратурой для компьютерной презентации. На лекциях излагается теоретический материал: даётся оценка роли дисциплины в учебном процессе, рассматриваются основ технического творчества, защиты интеллектуальной собственности, патентоведения, примеры составления заявок на изобретения, ошибки, допускаемые ав

торами при составлении заявок на патенты на изобретения. Чтение лекций целесообразно сопровождать демонстрацией презентаций, видсоклипов и т.п. Для этого в лекционной аудитории рекомендуется имсть проекционное оборудование, интерактивную доску и т.п.

Практические занятия проводятся с применением современных систем компьютерного проектирования (AUTOCAD, VISIO) и современных программных средств для интеллектуальной поддержки решения задач на изобретательском уровне.

Использование компьютерной техники подразумевает применение программного обеспечения и специальных программ для аудиторного обучения и самостоятельного изучения отдельных разделов дисциплины. Для этого кафедре следует «беспечить преимущественно сертифицированное программное обеспечение для всех форм занятий по диспиплине. По наиболее сложным темам и возникшим при этом вопросам, на практическом занятии могут быть проведены собеседования и консультации.

Самостоятельная работа студентов предполагает проработку лекционного материала, изучение дополнительной литературы, дополнительное конспсктнрование некоторых разделов курса, подготовку докладов и сообщений на секции студенческой научной конференции.

При самостоятельной работе следует рекомендовать студентам нопользовать электронные учебные пособия, компьютерное тестирование по разделам дисциплин.

Формы контроля освоения диециплины: промежуточные - устпий опрое, контрольная работа.

Для организации планомерной и ритмичной работы, повышения мотивации студентов к освоению дисциплины путём текущего контроля их учебной работы, повышения уровня организации образовательного процесса по дисциплине, а также стимулирования студентов к регулярной самостоятельной учебной работе. Итоговая аттестация - зачёт.

Программу разработал д.т.н., профессор Судник Ю. А. Дер-

34

на рабочую программу дисциплины Б1.В.ДВ.02.02 «Основы технического творчества» ОПОЦ ВО по направлению 13.03.01 - «Тециоэнергетика и теплотехника» и направленности: «Энсргообеспечение предприятий, тепловые и технические системы»(квалификация выпускники - бакилавр)

Загинайловым Владимиром Ильичом, профессором кафедры электроснабжения и электротехники имети академика И.А.Будзко ФГБОУ ВО РГАУ - МСХА имени К.А. Тимирязева, д.т.н. (далее по тексту рецензент), проведена рецензия рабочей программы диспицианы «Основы технического творчества» ОПОП ВО по направлению 13.03.01 - «Теплоэперсетика и теплотехника» и паправленности: «Энергообеспечение предприятий, тепловые и техпические системы» (прикладной бакалаврнат) разработанной в ФГБОУ ВО «Российский 10сударственный аграрный университет - МСХА имени К.А. Тимирязева», на кафедре автомагизации и роботивации технологических процессов имени академика И. Ф. Бородниа (Разработчик - Судинк К). А., профессор, д.т.н.)

Рассмотрея представленные на рецензию материалы, рецензент пришел к следующим Blaisminne-

1. Предъявленная рабочая программа дисциплины « Основы технического гворчества» (далее по тексту Программа) соответство стребованиям ФГОС ВО по направлению w13.03.01 ». Программа содержат все основные разделы, соотнетствует требованиям к нормативно-методическим документам.

2. Представленная в Программе актуальность учебной дисциплины в рамках реализащит. ОПОП ВО не подлежат сомнамир - дисциплина включена в варинтинную часть дисциплин по выбору учебного цикла-Б1.

3. Представленные в Программс цели доспитивны соответствуют требованиям ФГОС ВО направления 13.03.01.

4. В соответствии с Программой за дисциплиной «Основы технического творчества» закреплено 2 компетенции и 3 их индикатора. Диспитинна «Основы технического творчества и и представленная Программа способна реазизовать их в объявленных требованиях.

5. Результаты обучения, представленные в Программе в категориях знать, уметь, владеть соответствуют специфике и содержанию дисциплины и демонстрируют возможность получения заявленных результатов.

6. Общая трудоёмкость дисциплины «Основы технического творчества » составляет 2 зачётных сдиницы (72 часа).

7. Информация о взаимосвязи изучаемых дисциплин и вопросам исключения дублирования в содержании дисциплии соответствуем действительности. Дисциплина «Основы технического творчества в взаимосахзана с другими дисциплинами ОПОЦ ВО и Учебного плана по направлению - 13.03.01 и возможность дублирования в содержании отсутствует.

8. Представленная Программа предполагает использование современных образовательных технологий, используемые при реализации различных видов учебной работы. Формы образовательных технологий соответствуют слецифике дисциплины.

9. Виды, соцержание и трудоёмкость самостоятельной работы студентов, представленные в Программе, соответствуют требованиям к подготовке выпускников, соцержашимся во ФГОС ВО направления 13.03.01.

10. Представленные в программе формы техрирей оценки знаний соответствуют специфике дисциплины и требованиям к выпускникам.

35

Форма промежуточного контроля знаший студентов, предусмотренная Программой, осуществляется в форме зачета, что соответствует статусу дистиплацы по выбору вариативной части учебного цикла - Б1 ФГОС ПО направления 13.03.01.

11. Формы отенки знаний, представленные в Прогламме, соответствуют специфико дисциплины и требованиям к выпускникам.

12. Учебно-методическое обеспечение дисциплины представлено: основной литературой - 2 источника (базовый учебник), дополнительной литературой - из одного наименования, периодическими издавимом - из 2-х поточников со ссыдной на эментронные ресурсы, Интернет-ресурсы - 3 источника и соотнетствует требощинам ФГОС ВО паправления иафр 13.03.01.

13. Материально-техническое обеспечение диспинницы соответствует специфике дисциплины «Основа технического творчества» и обеспечивает использование современных образовательных, а том часле интерактивных методов обучения.

14. Методические рекомендации студентам и методические рекомендации преподавателям по организации обучения по дведишние двог представление о специфике обучения по дисклплине «Основы технического творчества»

#### ОБЩИЕ ВЫВОДЫ

На основании проведенной рецензии можно следать заключение, что характер, структура и содержание рабочей программи дисциплины «Основы технического творчества» ОПОП ВО по направлению мифр 13.03.01 - «Геплоэнертетика и теплотехника» и направленности «Эпергообеспечение предприятий, тепловые и технические системы» (квелификация выпускника - бахадавр), разработанная Судником Ю. А., профессором, л.т.п. соответствует требованиям ФГОС ВО, современным требованиям экономики, рынко труда и позволят при сё реанизации уследно обеспечить формирование заявленных компетенций

Рецензент: Загниайлов Владимир Ильич, профессор кафедры электроснабжения и электро-TEXITION SUBJINITY OF A STAY - MCXA INCHI KA.<br>TITANTING ALLINE AND ALL AND TEXA INCHI KA.

36